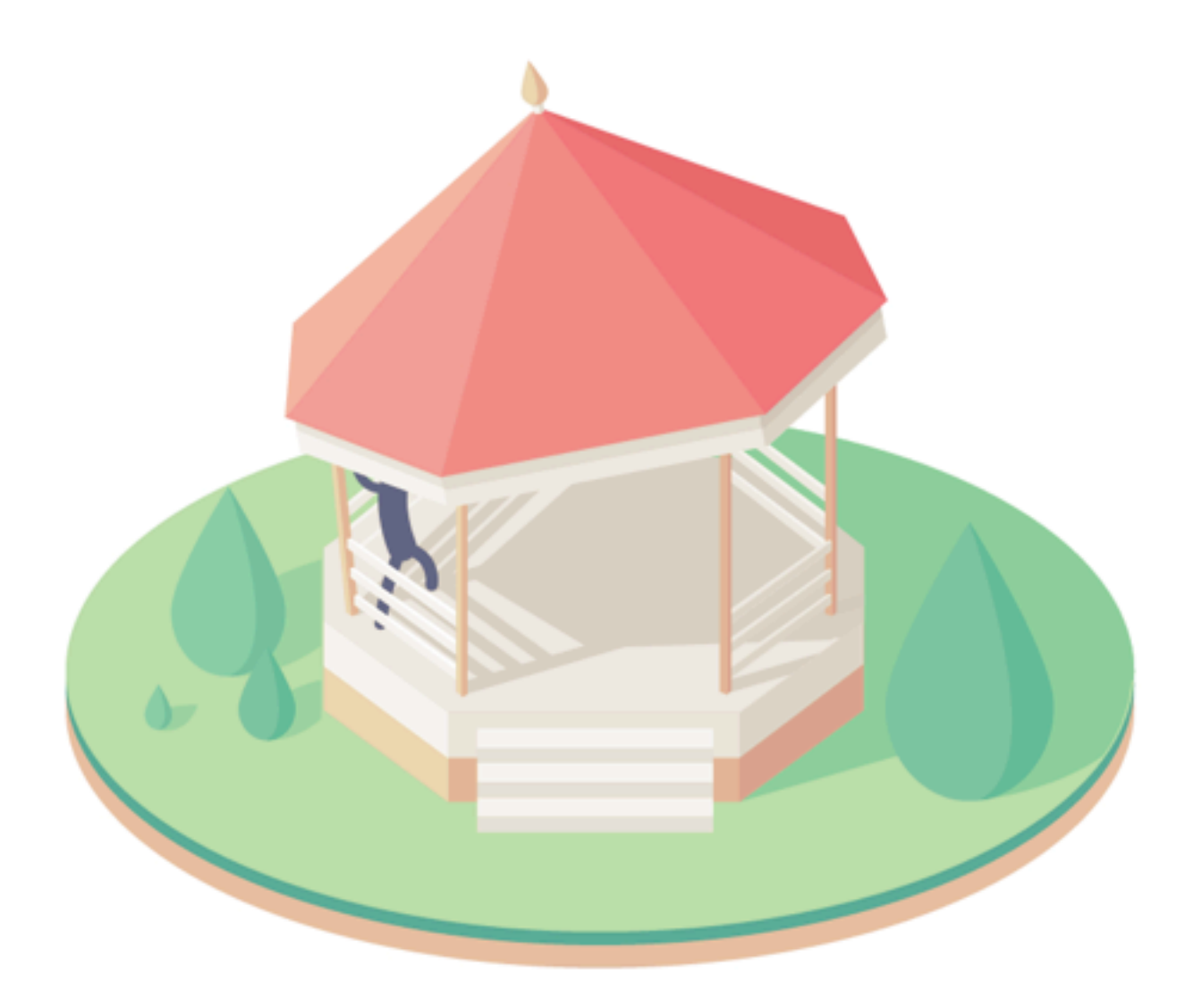

# **Building Design Systems**

### Goals and Challenges

- With design systems, we want to *enable* product teams to get to consistent results—faster:
	- *One solution* for one component; no duplicates.
	- *Synchronizing* all designers and product teams.
	- *Shared vocabulary* to reduce communication issues.
	- *Easier testing,* debugging and QA on component level.
	- *Faster iterations* with established design patterns.
	- *Future-proof* base for extensions and refinements.
- One solution for one component; no duplicates.
- *Synchnizing* all designers and product teams.
- *Shared vocabulary* to reduce communication issues.
- *Easier testing,* debugging and QA on component level.
- *Faster iterations* with established design patterns.
- *Future-proof* base for extensions and refinements.
- The point of a design system is *extensibility*. Style guides *increase in value* over time. *(Ideally.)*
- The point of a design system is *extensibility*. Style guides *increase in value* over time. *(Ideally.)*
- …unless they are *difficult to use* or *out-of-date*. It happens because they require too much effort.
- The point of a design system is *extensibility*. Style guides *increase in value* over time. *(Ideally.)*
- …unless they are *difficult to use* or *out-of-date*. It happens because they require too much effort.
- Let's find a *strategy* for building maintainable and *scalable design systems* for product teams, within a reasonable timeframe.

**66** In a working design system, the<br>*time savings* at the second use of<br>existing pattern are *much larger time savings* at the second use of an existing pattern are *much larger*  than the *effort* to introduce the pattern in the first place. The design system won't work if the effort is much bigger, or the pattern library is getting out-of-date very quickly.

*— Wolf Brüning, Otto.de*

*<http://www.produktbezogen.de/bauanleitung-pattern-library-1/>*

- Common challenges with design systems root in *technical or organizational* issues:
	- *Architecting the pattern library.* Finding, extracting, grouping and naming modules.
	- *Building the pattern library.* A strategy and tooling for building components.
	- *Dealing with maintenance.* Keeping all the assets up-to-date (PSD/CSS/PDF).
	- *Team workflow issues.* Responsibilities and ownership for updates.
- Common challenges with design systems root in *technical or organizational* issues:
	- *Architecting the pattern library.* Finding, extracting, grouping and naming modules.
	-
	-
	-
- Common challenges with design systems root in *technical or organizational* issues:
	- *Architecting the pattern library.*
	-
	-
	-
- A common way to organize a design system is by following the *atomic design* approach.

Califaton *Atomic design* doesn't work well.<br>Re-usable components can be us<br>in many *different but similar* way Re-usable components can be used in many *different but similar* ways. It leaves room for interpretation. This opens the door for all kinds of disjointed experiences and makes the system harder to maintain.

*— Karri Saarinen, AirBnB*

*<http://airbnb.design/co-creating-experiences-with-our-community/>*

# Beyond Atomic Design

- Having a shared understanding of *building blocks* helps, but they need *context* to be used effectively.
	- *Pattern library isn't the end game.* It shines when internal teams use it to extend the product.
	- *Show examples.* The team should know how to apply patterns in appropriate and meaningful ways.
- The context exists on the most concrete levels of atomic design — *applications and features.*

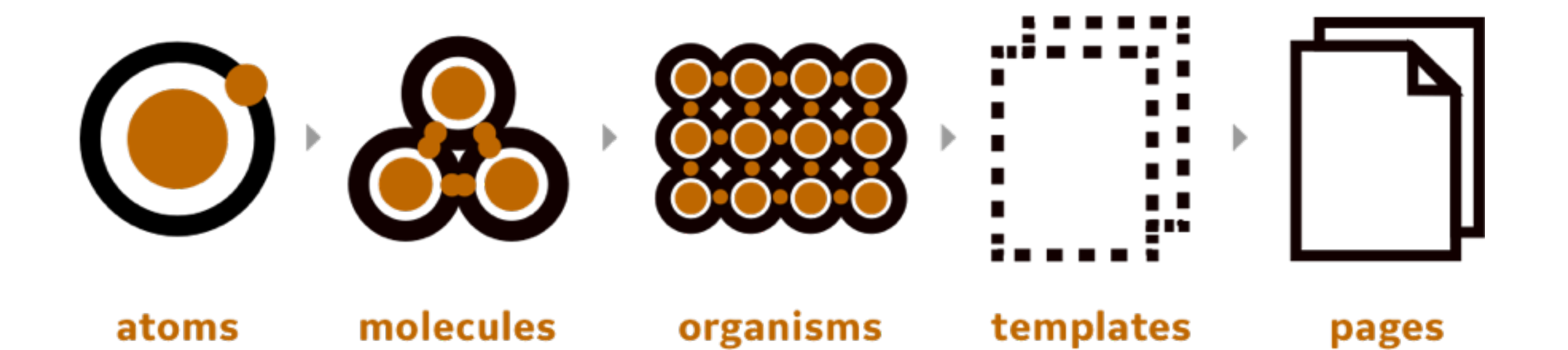

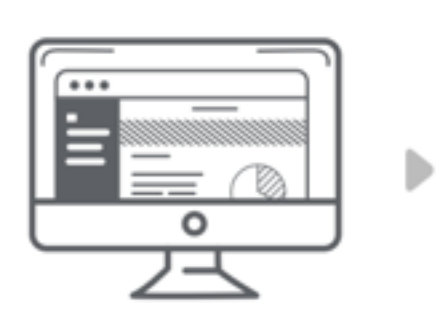

APPLICATIONS

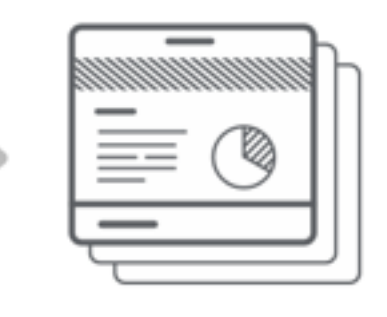

FEATURES

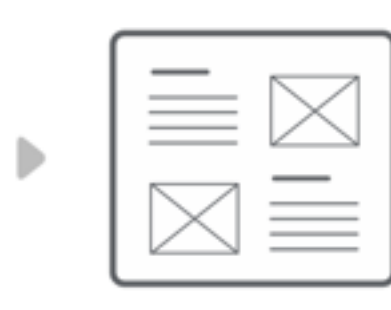

TEMPLATES

COMPONENTS

 $\mathbb{P}$ 

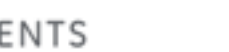

 $\mathbb{D}$ 

BASICS

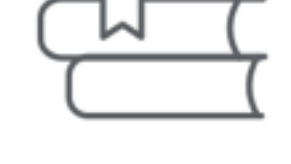

Þ

PRINCIPLES

### **GE's Predix Design System**

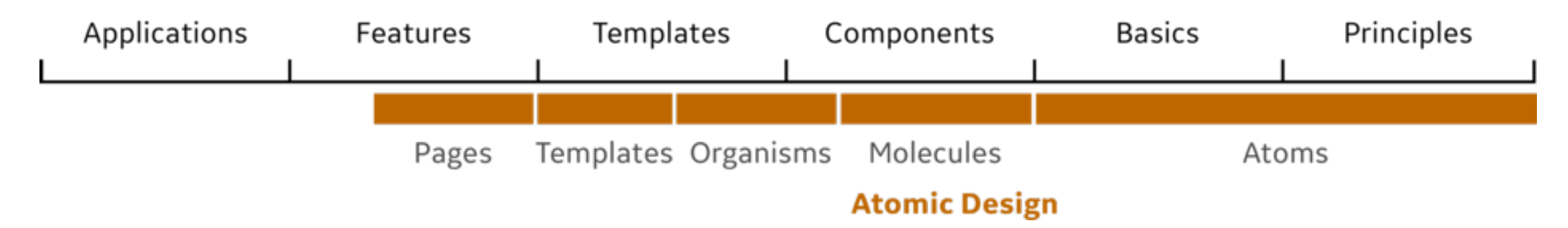

# Beyond Atomic Design

- Having a shared understanding of *building blocks* helps, but they need *context* to be used effectively.
	- *Pattern library isn't the end game.* It shines when internal teams use it to extend the product.
	- *Show examples.* The team should know how to apply patterns in appropriate and meaningful ways.
- The context exists on the most concrete levels of atomic design— *applications and features.*
- The context exists on the most concrete levels of atomic design— *applications and features.*
	- *Applications (accounting, asset management)* Case studies documenting applications of the system.
	- *Features (analytics, data analysis)* Interface screens that allow users to accomplish a task.
- The context exists on the most concrete levels of atomic design— *applications and features.*
	- *Applications (accounting, asset management)* Case studies documenting applications of the system.
	- *Features (analytics, data analysis)* Interface screens that allow users to accomplish a task.
	- *Templates (dashboard, cards, widgets)* Patterns that deal mostly with layout.
	- *Components (data tables, range pickers)* Patterns that deliver complex interactions.
	- *Basics & Principles (atoms, animation, truncating text)* General, simple interaction patterns and principles.

### **GE's Predix Design System**

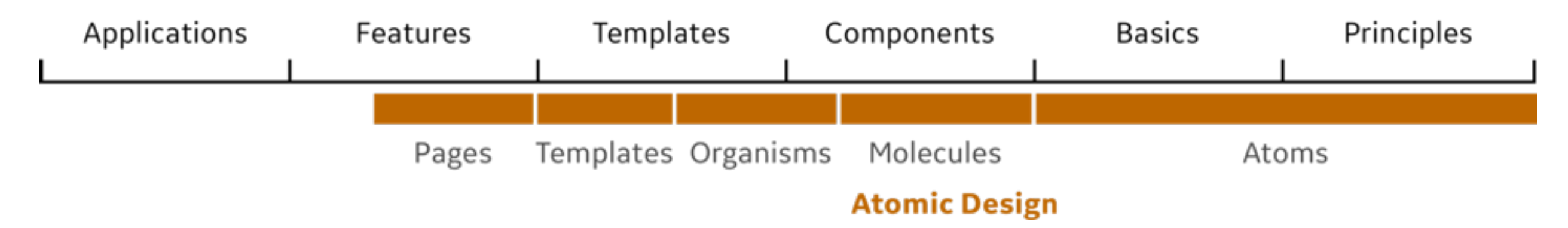

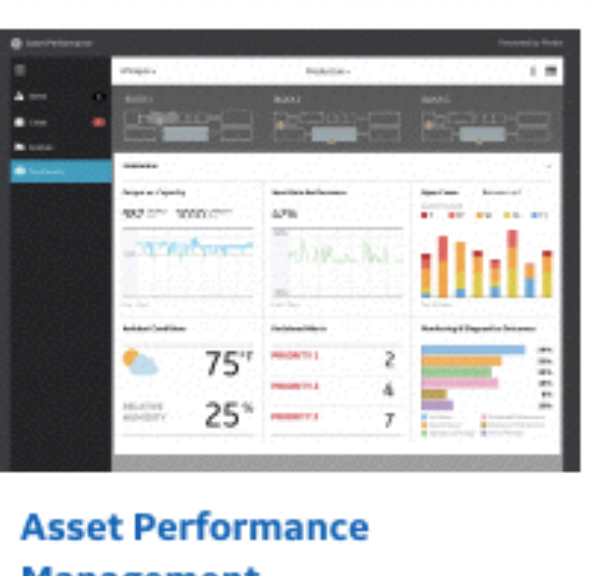

**Management** Product Applications

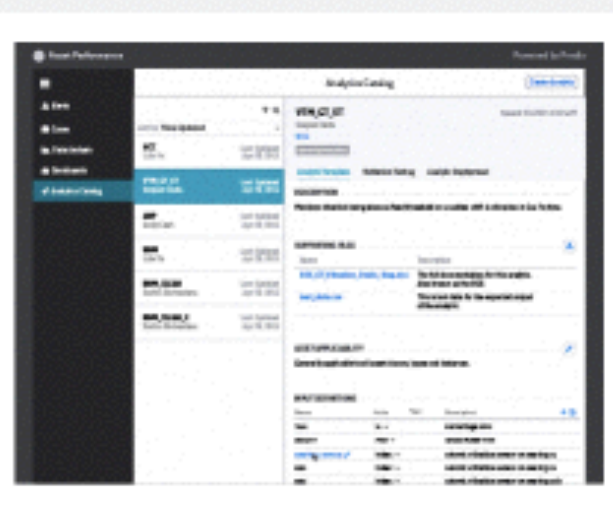

**Analytics** 

Product Features

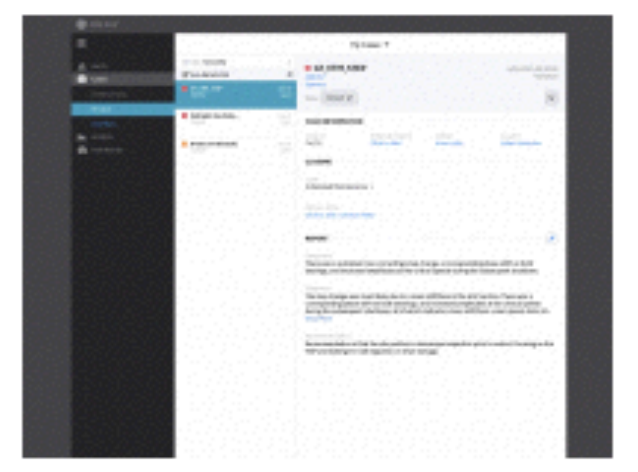

**Cases** 

Product Features

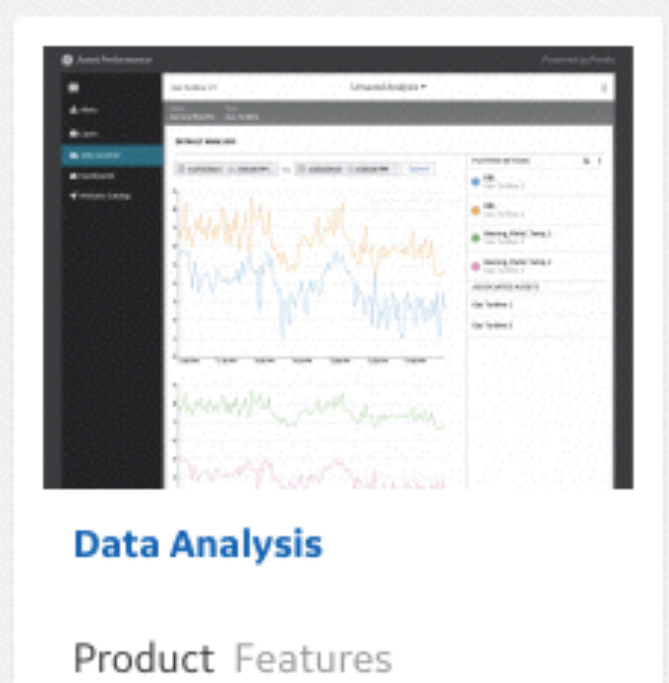

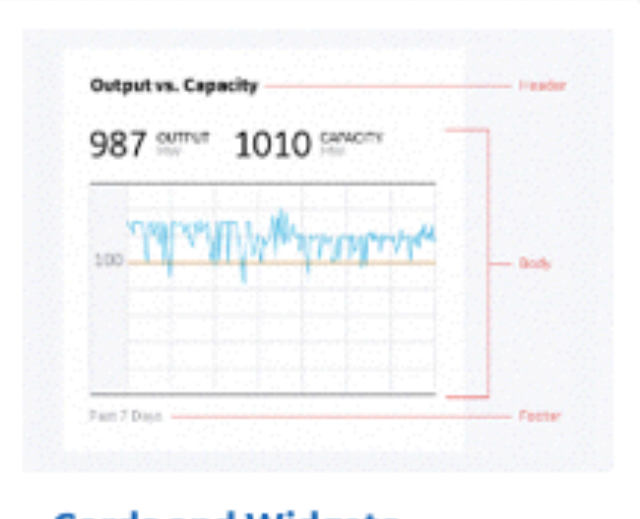

**Cards and Widgets** 

Product Templates

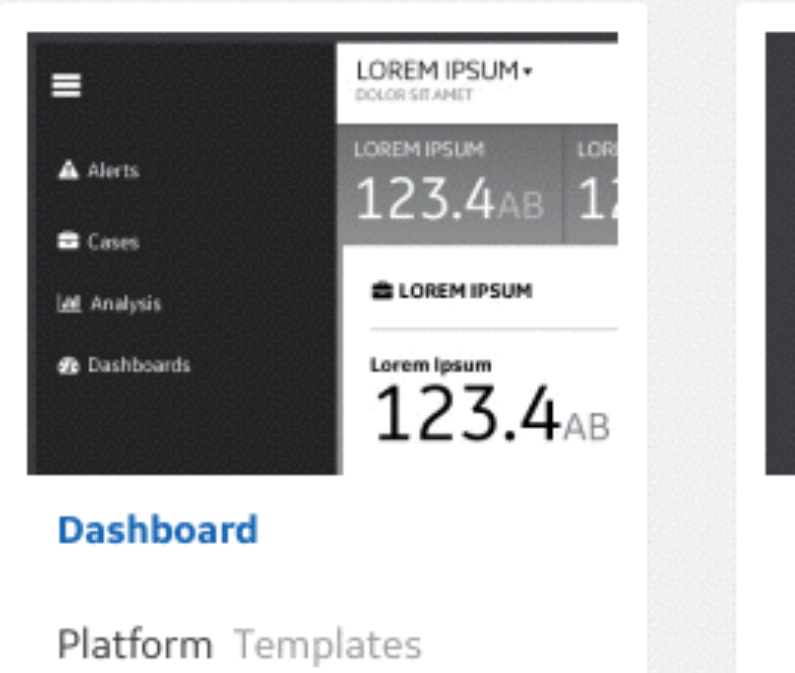

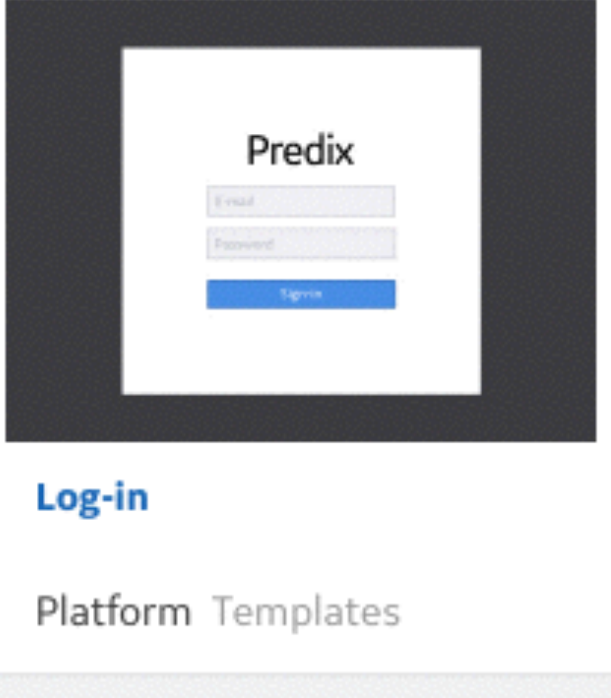

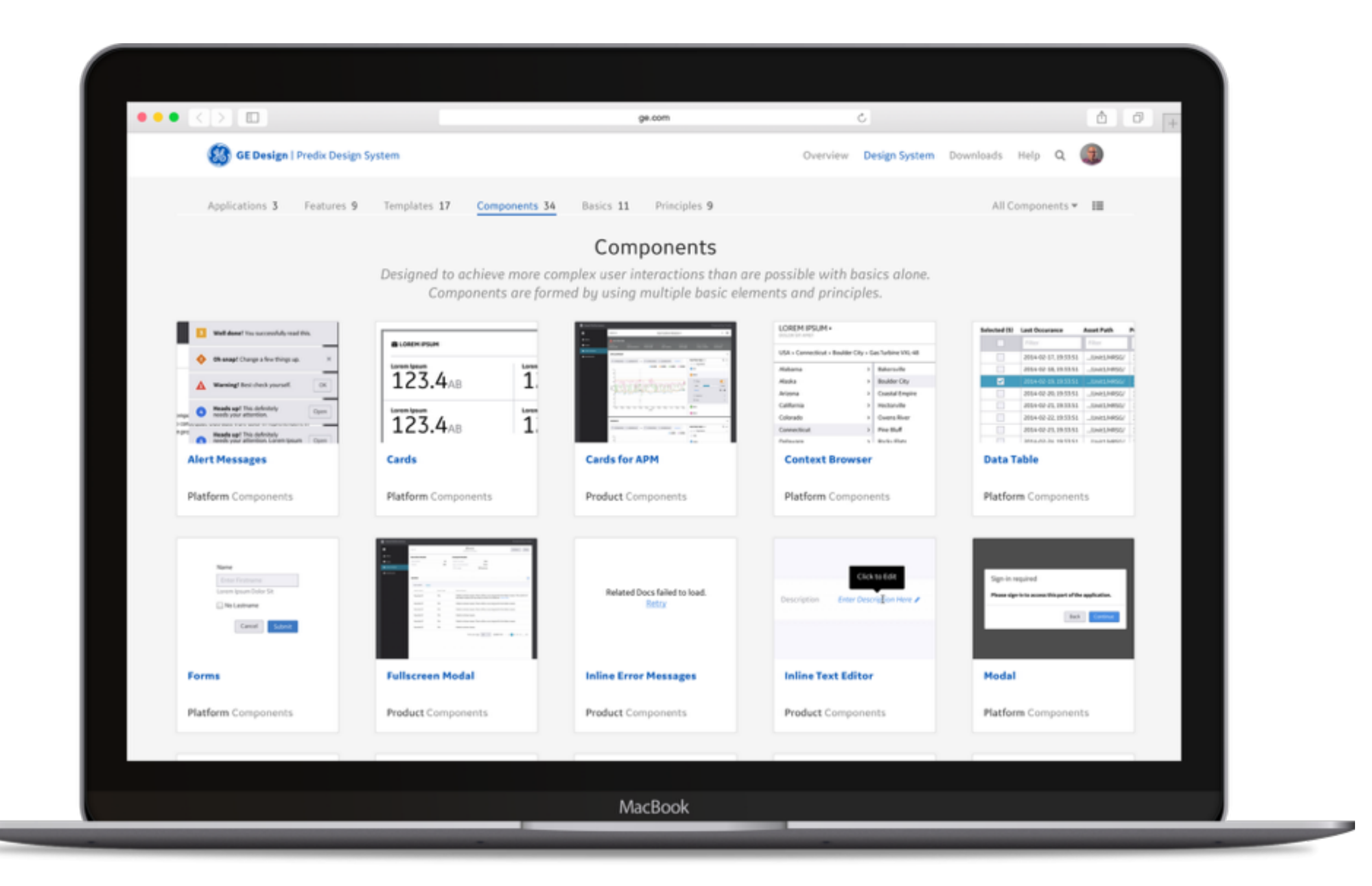

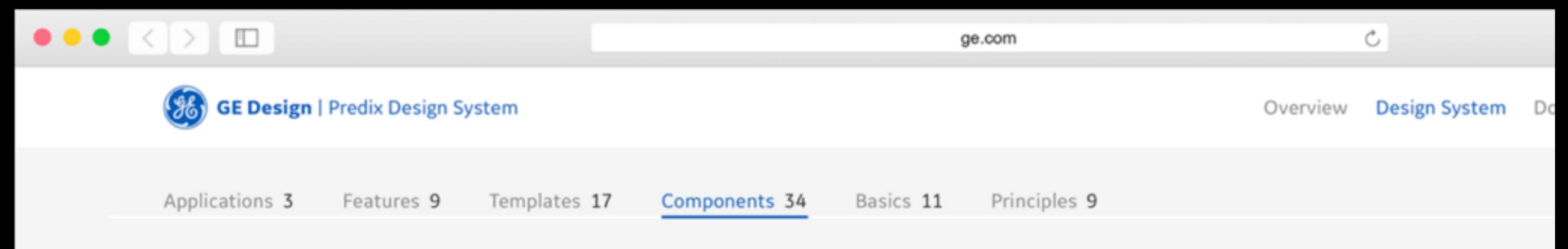

### Components

Designed to achieve more complex user interactions than are possible with basics alone. Components are formed by using multiple basic elements and principles.

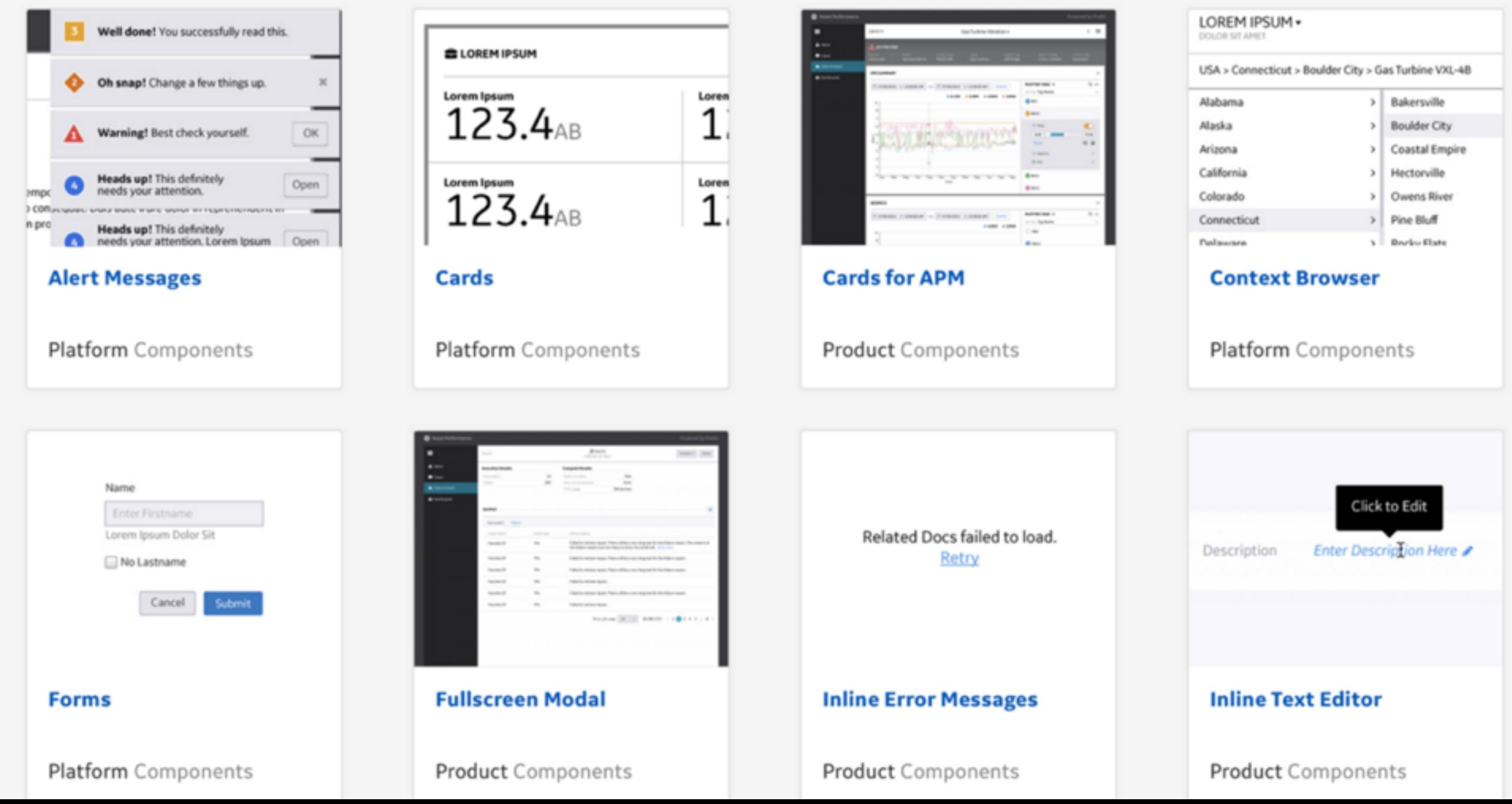

# Architecting The PL

- The general approach for building pattern libraries is *linear and straightforward:*
	- *Audit* the design with an interface inventory (native?),
	- *Cut-up workshop:* identify, group and name modules,
	- *Art boards:* put old/new flows on the wall,
	- *Set up foundation first:* type, colors, icons, spacing, IA.
	- *Organisms:* proceed with advanced components,
	- *Lean PL first:* add only most essential modules first,
	- *Family of modules:* refine relationships, regroup items.
	- *Design assets:* sync Sketch/PSD files via Dropbox.

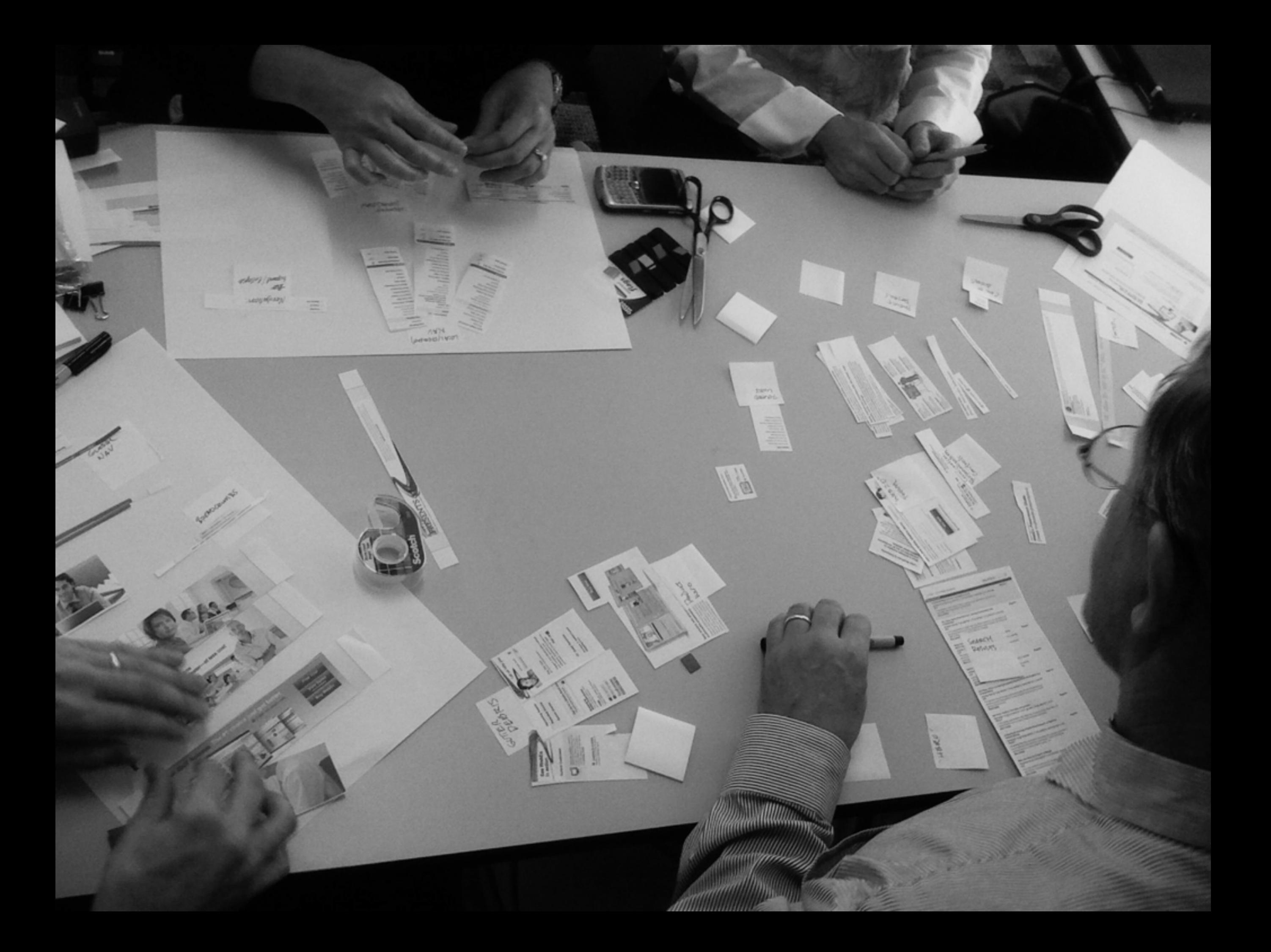

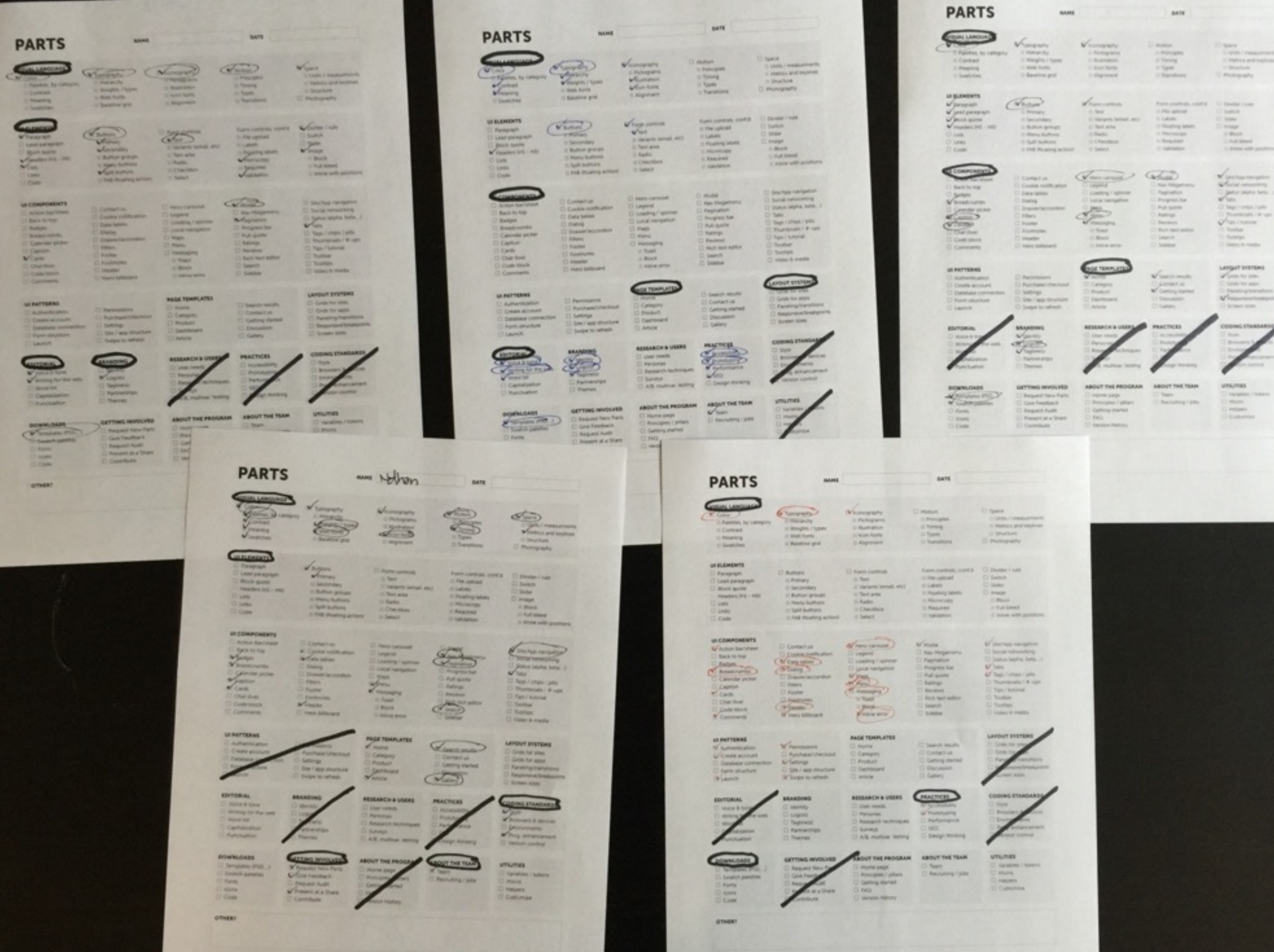

∕

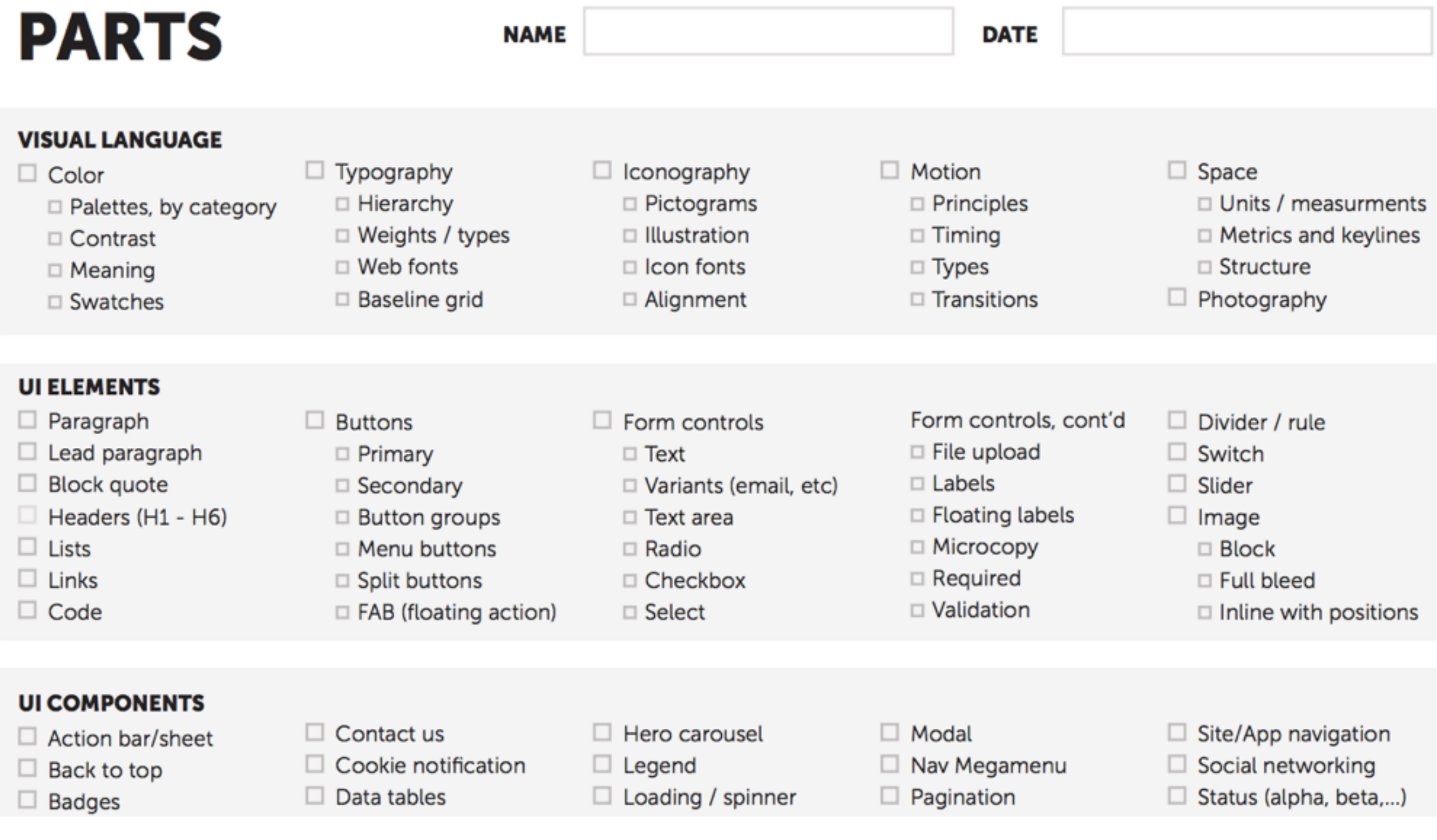

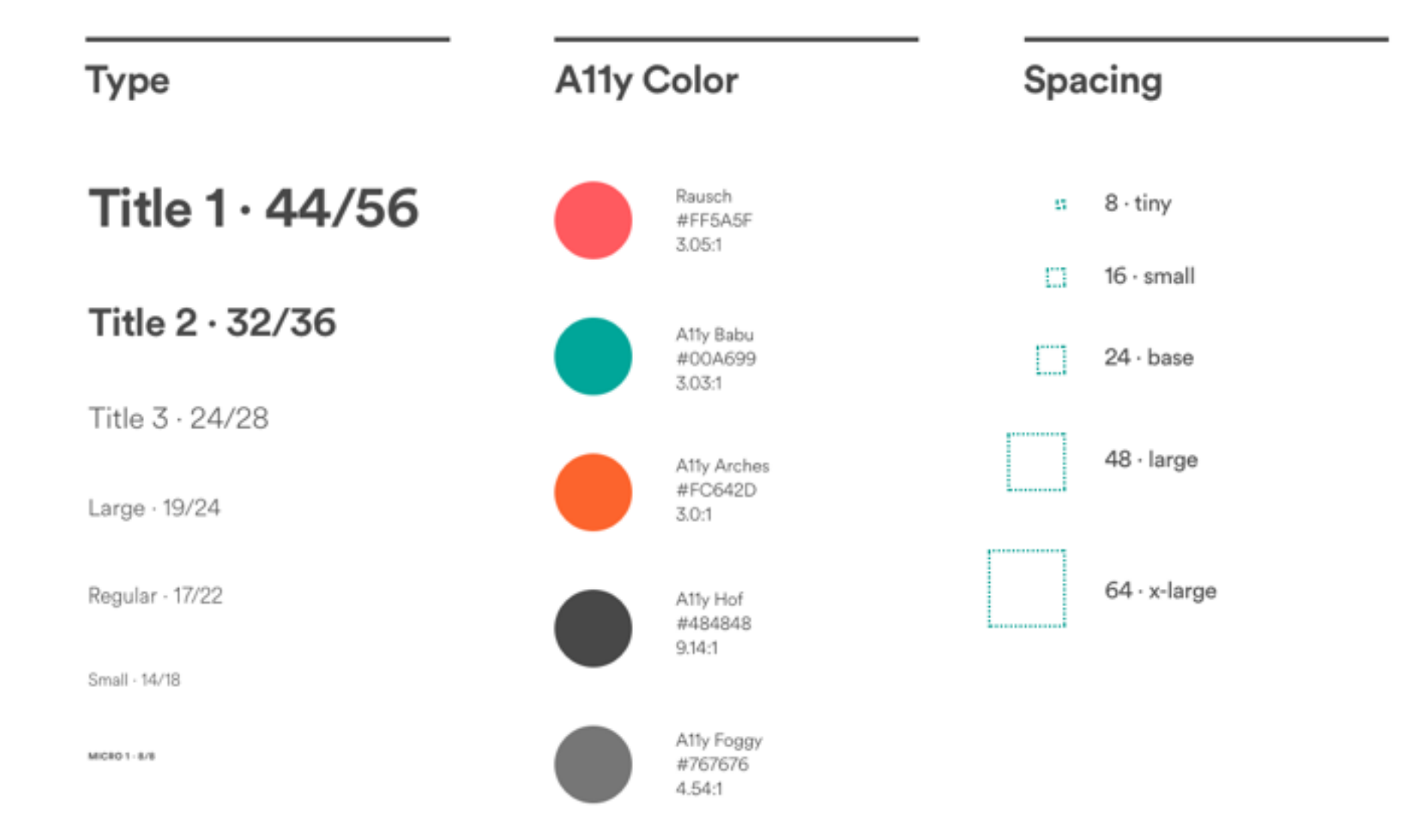

### **User Marquee**

Optional caption

Name Apr, 2016

Lorem ipsum dolor sit amet, consectetur adipiscing elit. Nulla consectetur quam dui, interdum varius sem viverra eu. Praesent pellentesque ut ex at eleifend. Praesent neque magna, efficitur eget feugiat a, auctor id leo.

Paragraph two

Cards

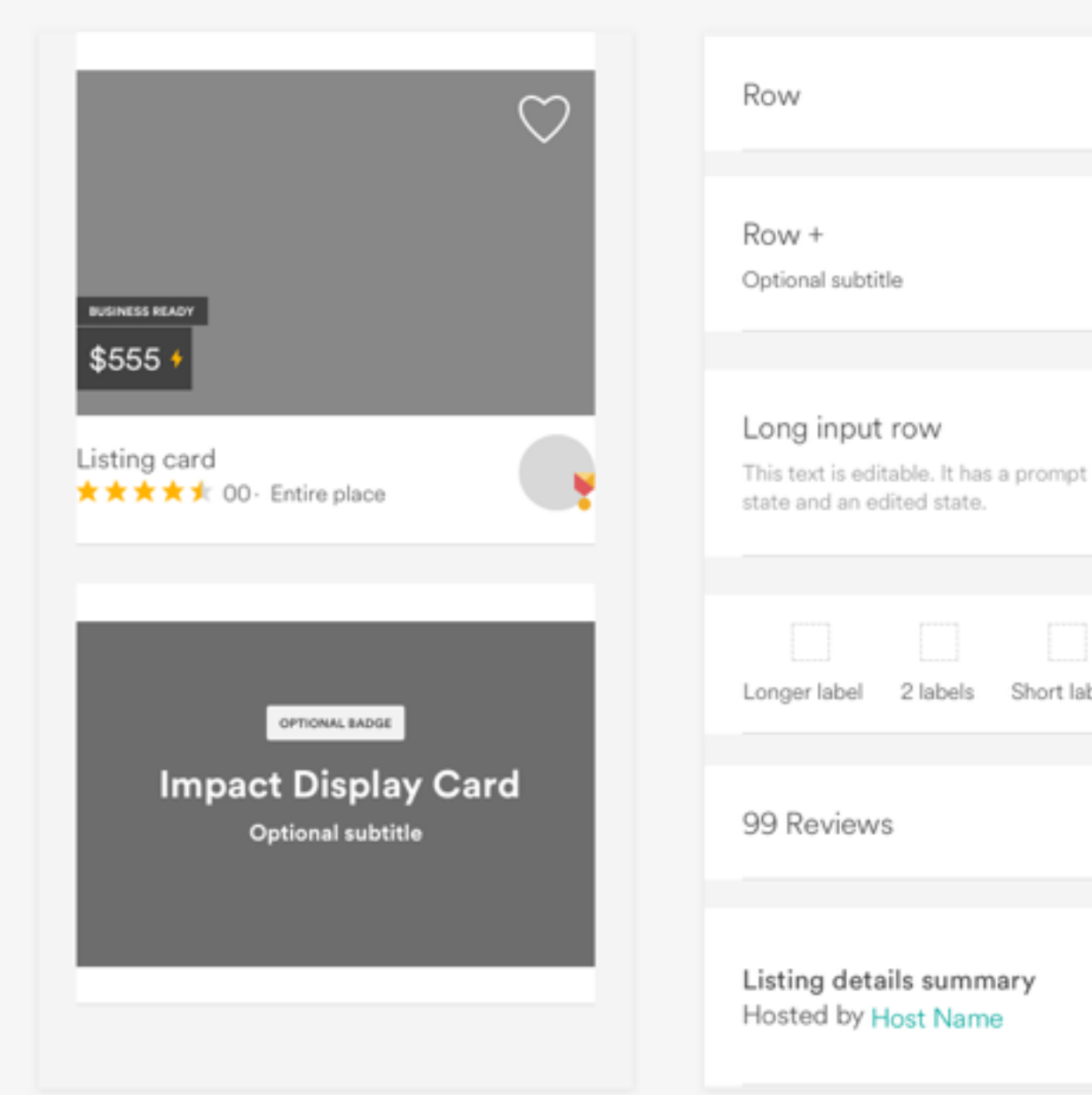

Rows

2 labels

Editorial Marquee

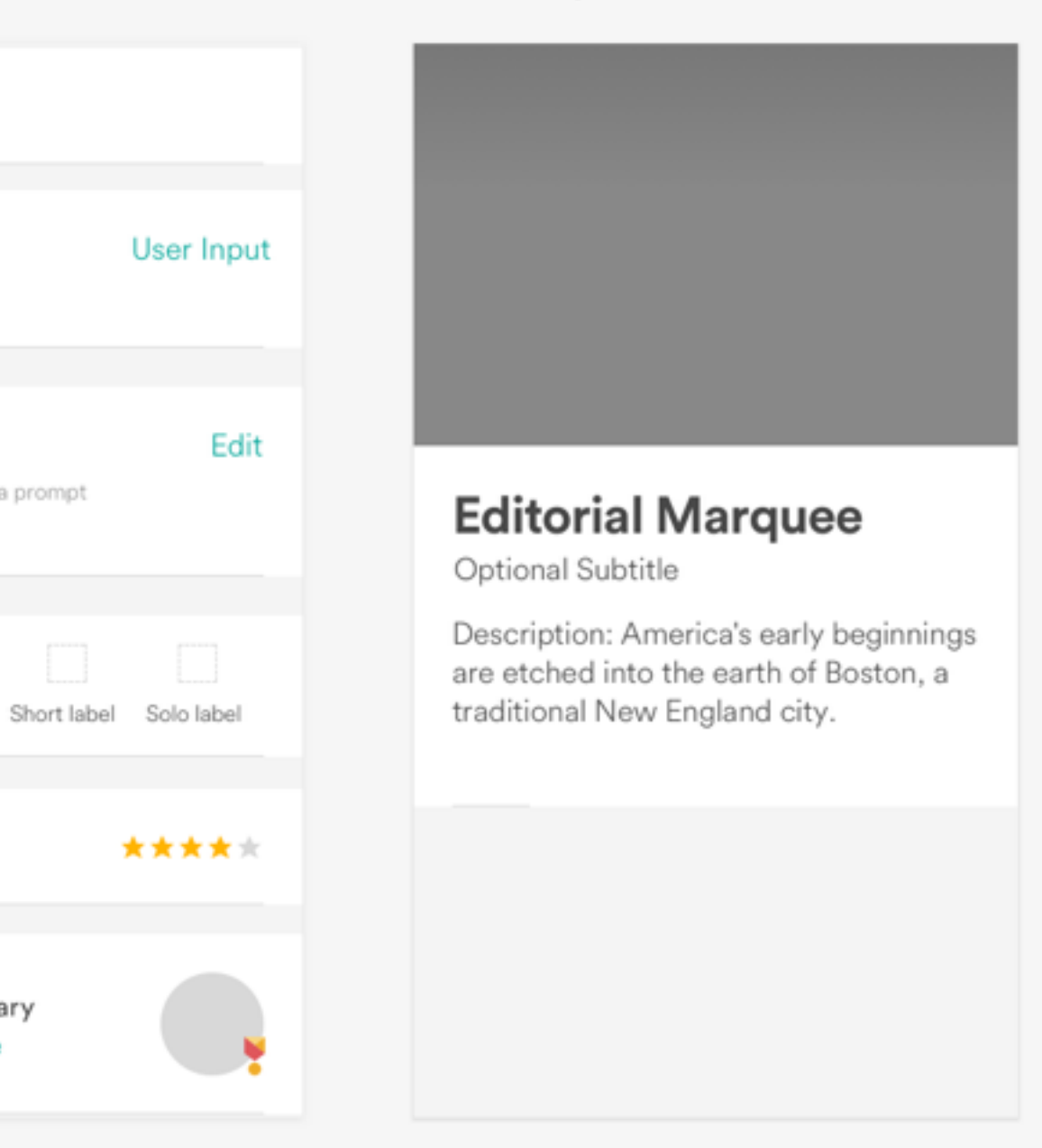

### **EARLY CONCEPTS ON PUBLIC WALL**

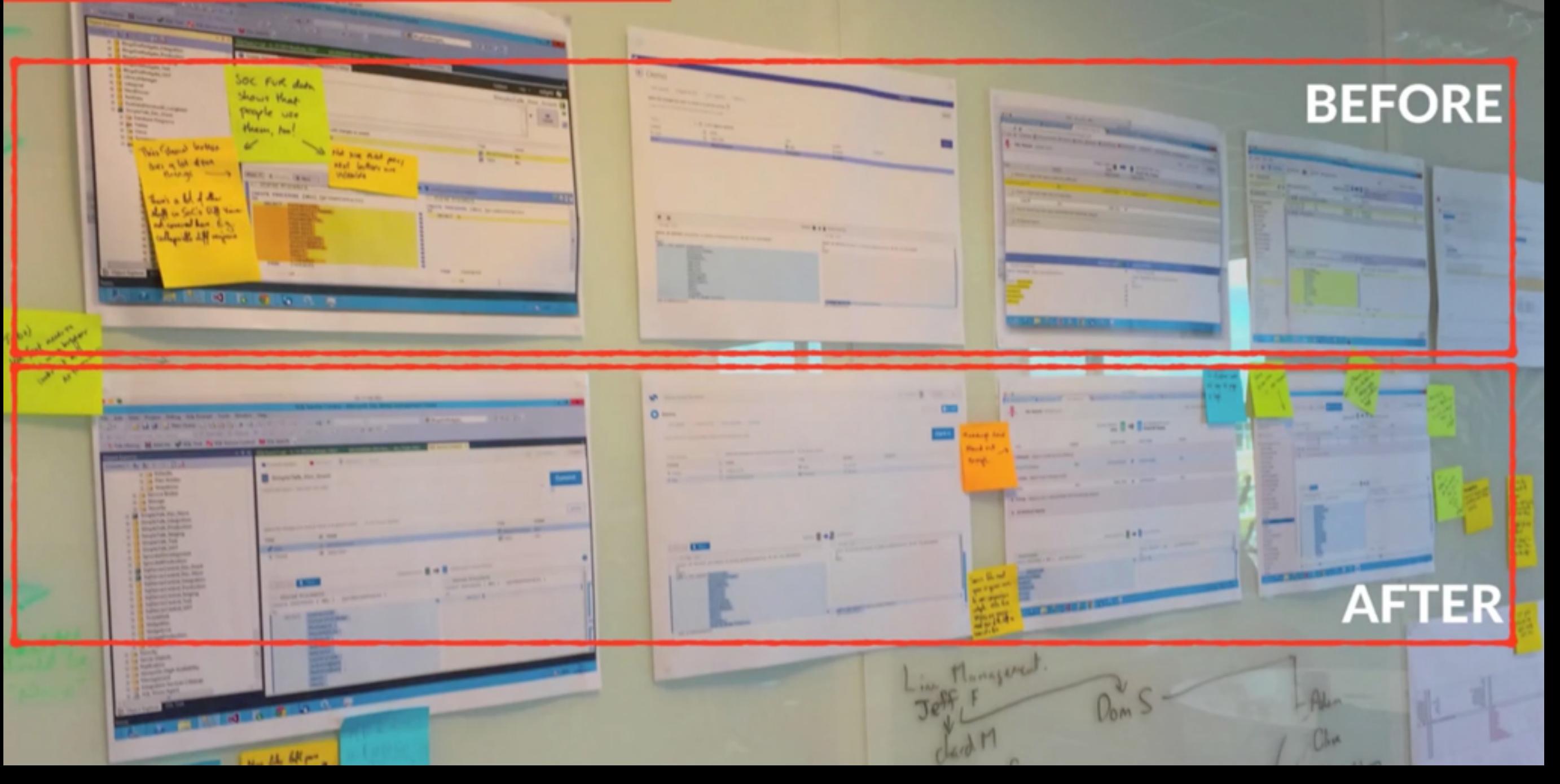

**Redding** 

**DLS Content Components** 

#### **Content Components**

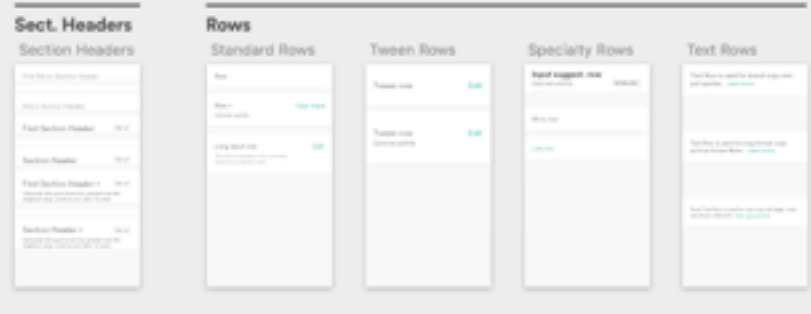

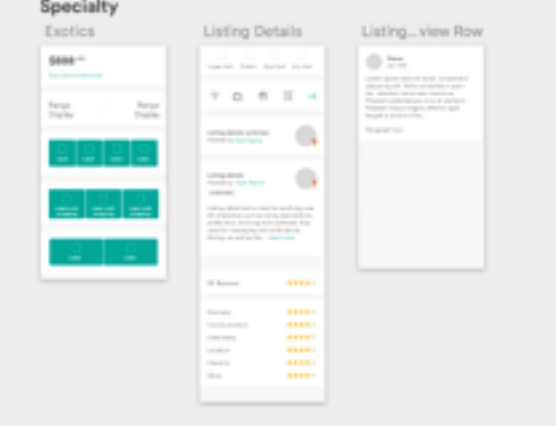

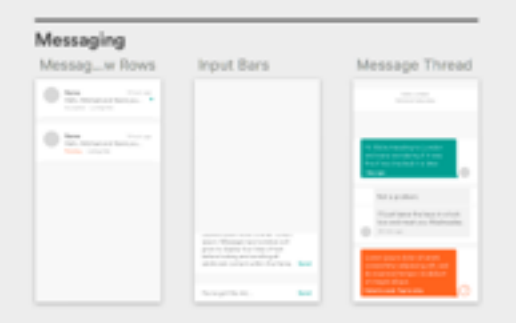

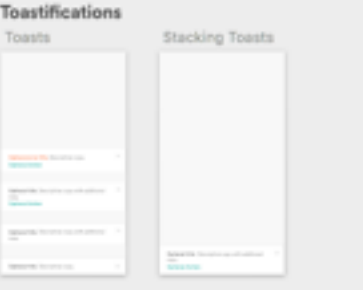

#### DLS Navigation

#### Navigation

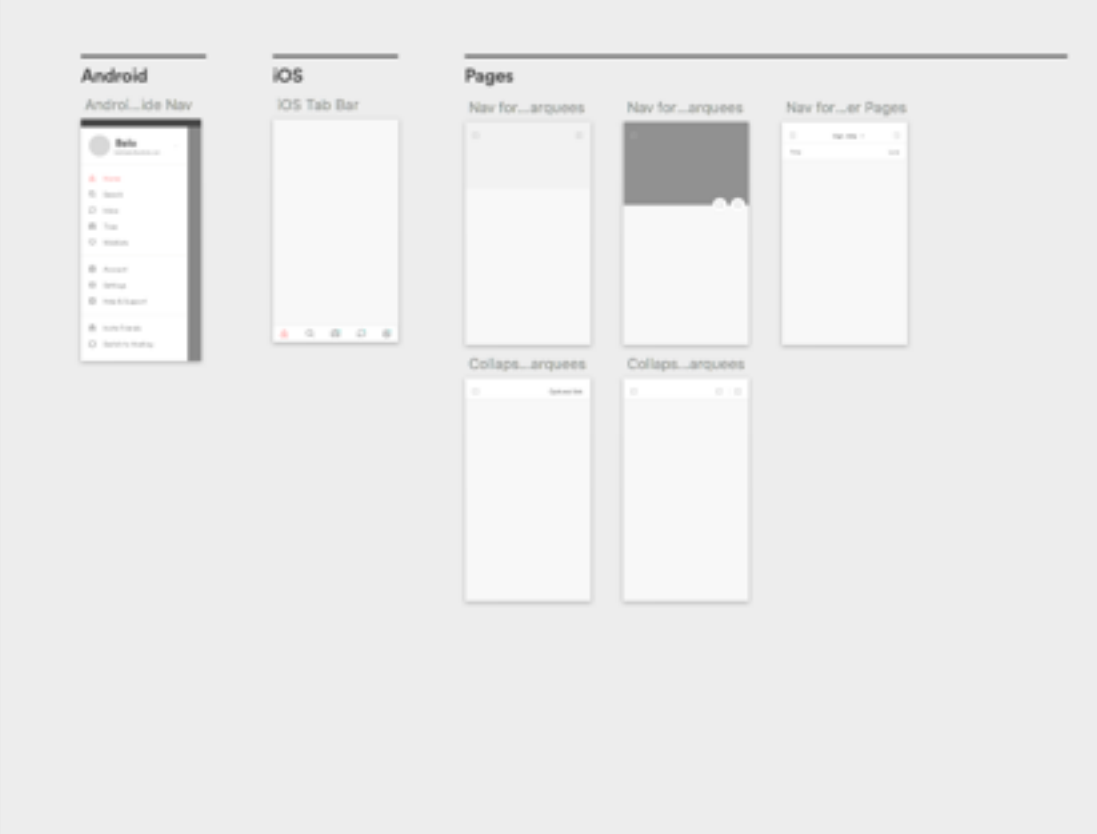

### **Content Components**

#### Sect. Headers

#### **Section Headers Pirst Micro Section Header** Micro Section Header First Section Header Ima tion of Section Header First Section Header + (Small) Optionally the spirit innerview jurgestimes the<br>mightight does Lorent groups door of yours. Section Header # (seat) Optionally the suicidiscuss that properties or the<br>mighters slog. Located paint data: 49 area's.

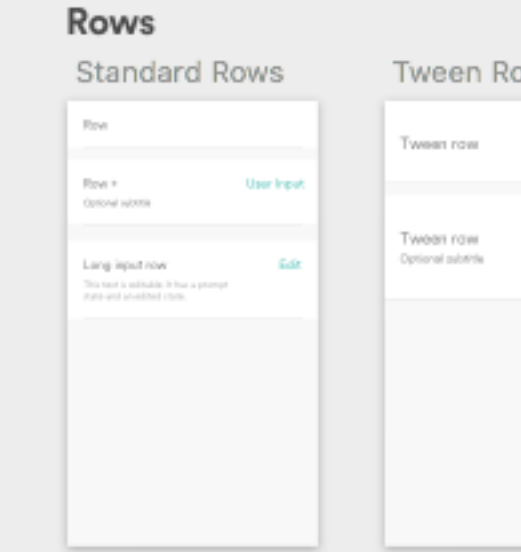

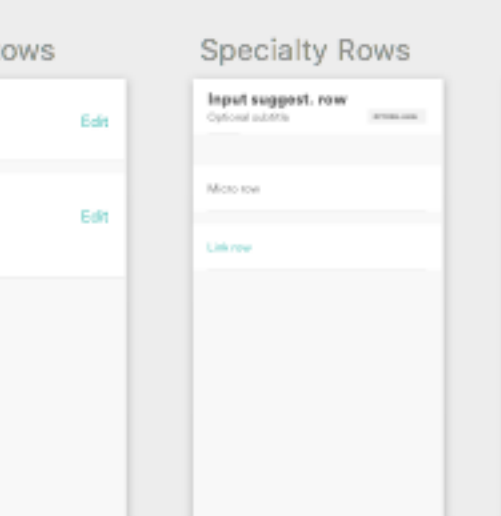

### **Text Rows** Text liour is used for lawns copy and<br>pall quotes... read more Text Row is used for long-format zogy<br>such as House Rales ... read more Small Tast Ross is used for sub-copy and legal. Little<br>are sincere authorities, then contract links

#### Messaging

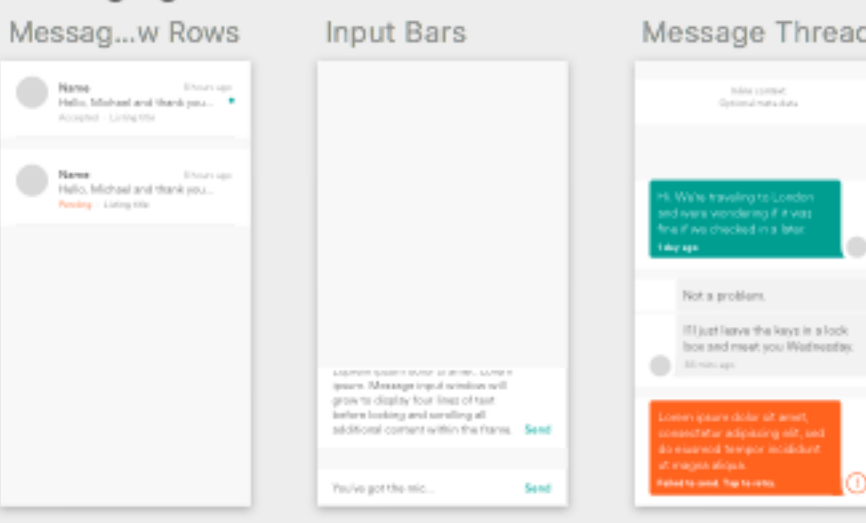

#### Specialty

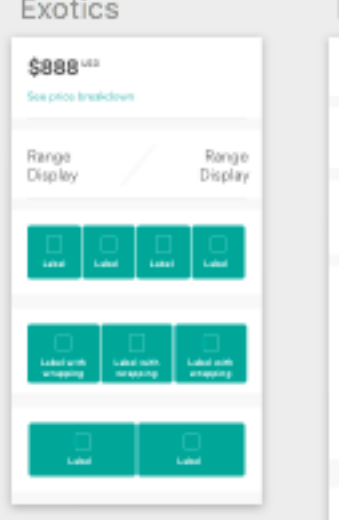

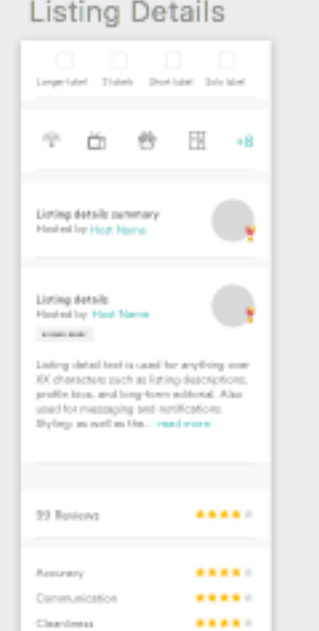

\*\*\*\*\*

\*\*\*\*\* \*\*\*\*\*

Location

Check In

Yokus

#### Listing...view Row

 $\label{thm:main} \begin{small} \textsc{Lurw} & \textsc{invariant}, \textsc{normal,} \\ \textsc{adjoint} & \textsc{adjoint}, \textsc{Hills} \textsc{normalization} \textsc{quad} \\ \textsc{old}, \textsc{ind} & \textsc{ind} \\ \textsc{end} & \textsc{dual} \textsc{small} \\ \textsc{Pluss} & \textsc{rel} \textsc{ind} \\ \textsc{Pluss} & \textsc{rel} \textsc{ind} \\ \textsc{Pluss} & \textsc{rel} \textsc{ind} \\ \textsc{Pluss} & \textsc{rel} \textsc{ind} \textsc{ind} \\ \textsc{Pluss} & \textsc{rel} \text$ 

 $\bigcirc \hspace{-0.5mm} \bigcirc \hspace{-0.5mm} \bigcirc \hspace{-0.5mm} \bigcirc \hspace{-0.5mm} \bigcirc \hspace{-0.5mm} \mathop{\rm max}\limits_{\lambda_0 \in \mathcal{D}(\mathbb{R})}$ 

Paragraph two

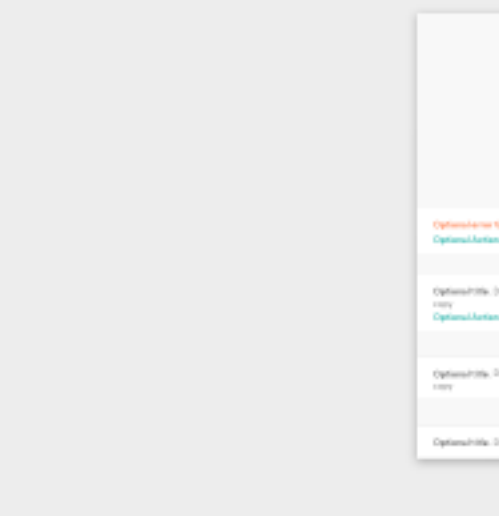

#### **Toastifications**

Toasts

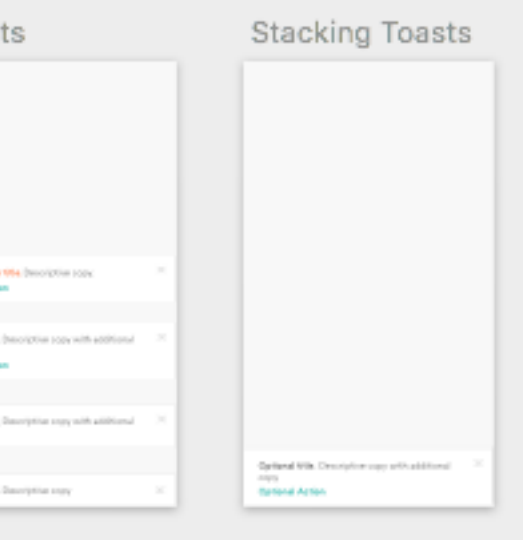

### **Navigation**

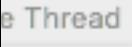

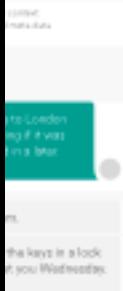

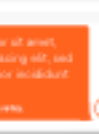

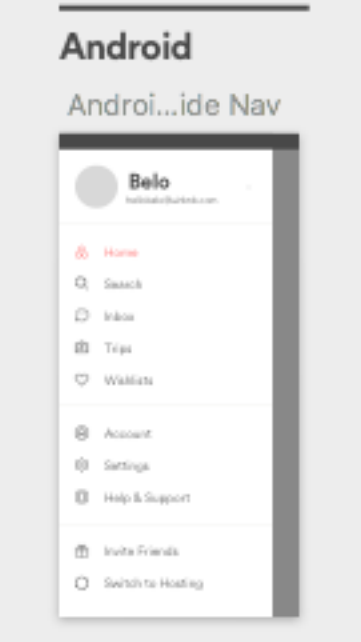

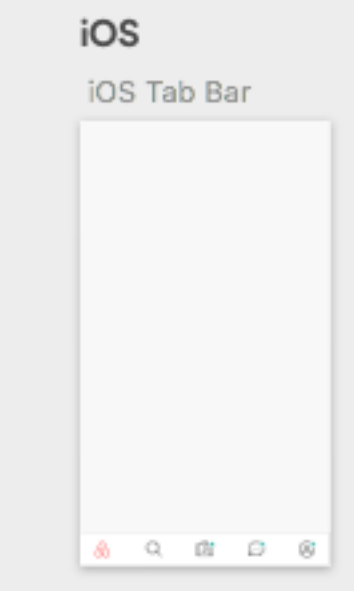

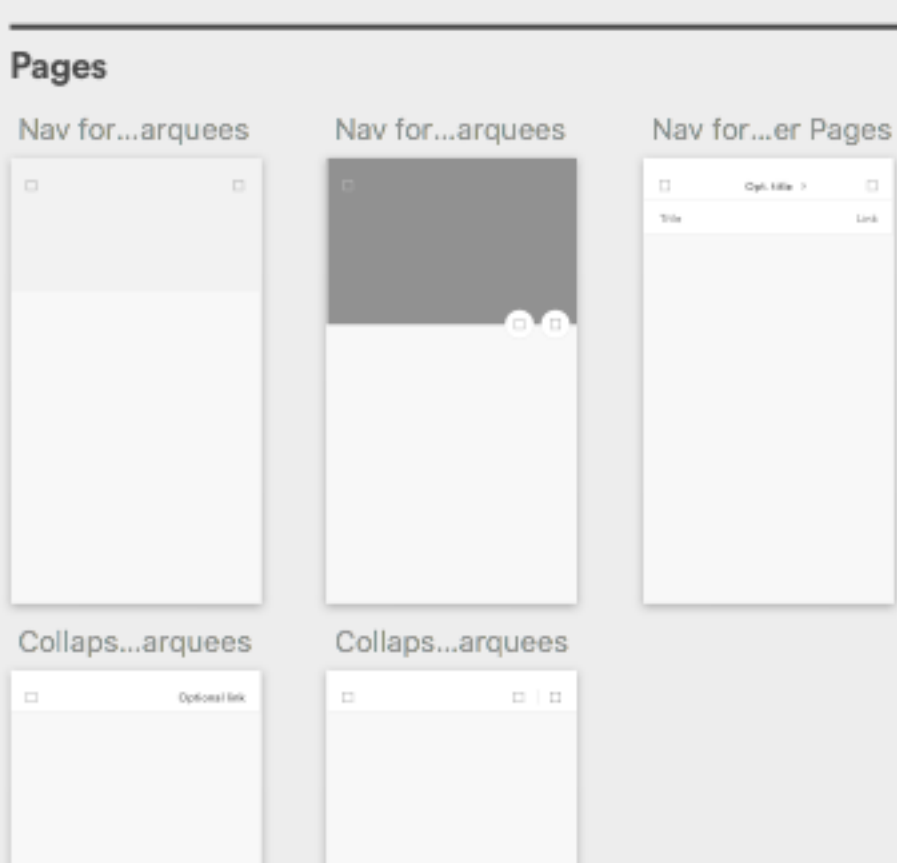

 $\Box$ 

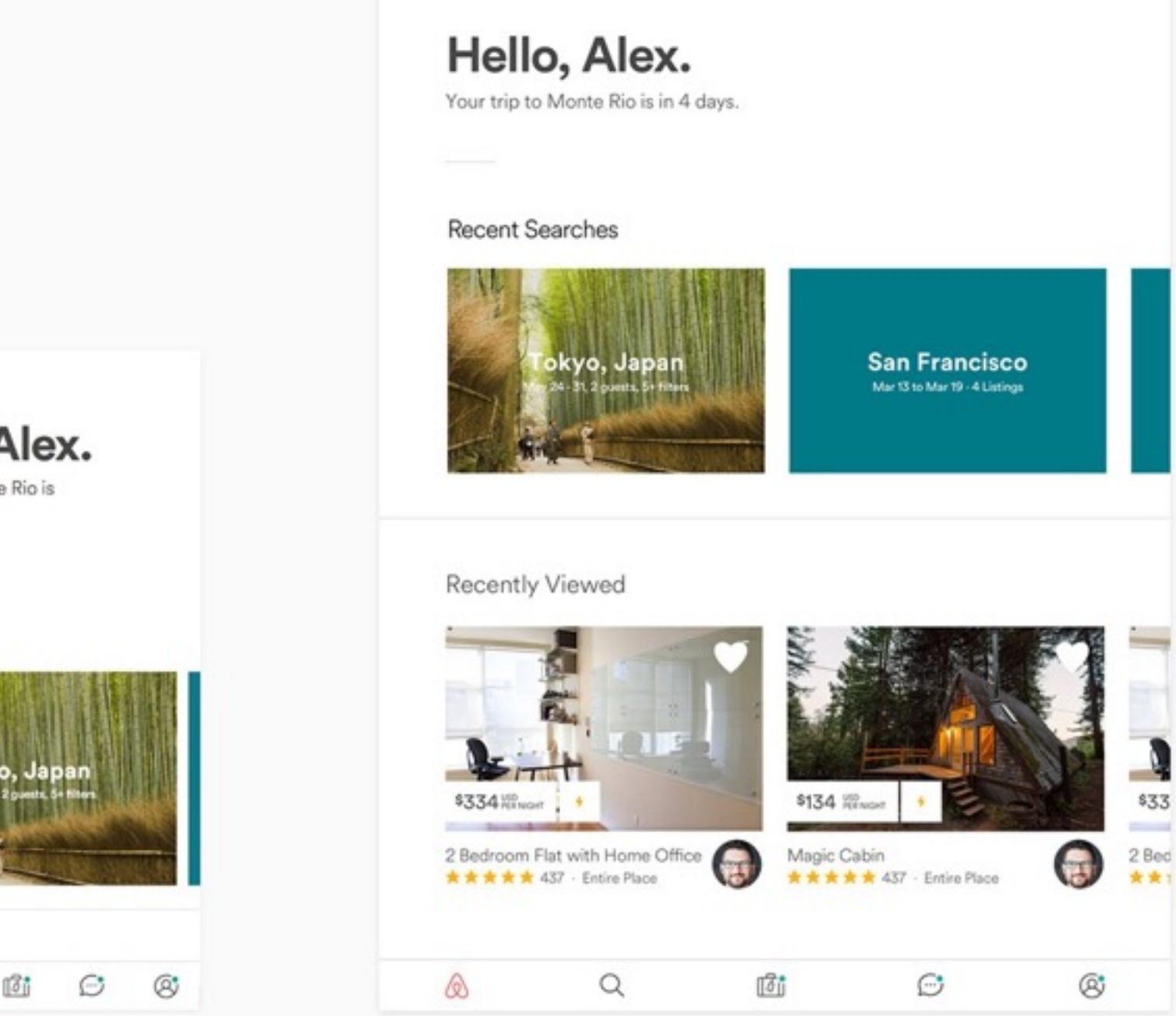

Hello, Alex. Your trip to Monte Rio is in 3 days.

Recent Searches

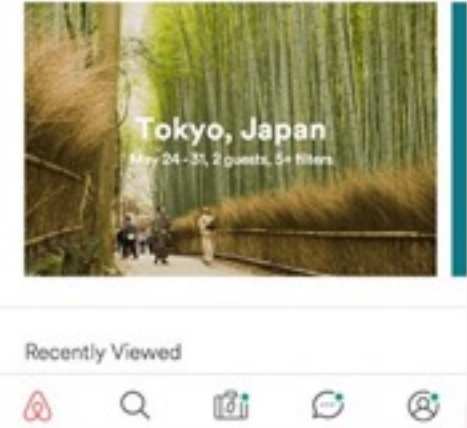

We collected components in a master Sketch file. After a week or two we began to see huge leaps in productivity by using the library when iterating on designs…

*— Karri Saarinen, AirBnB*

*<http://airbnb.design/co-creating-experiences-with-our-community/>*

66 ...One day, while putting together a<br>last-minute prototype, our team was<br>able to create nearly 50 screens last-minute prototype, our team was able to create nearly 50 screens within just a few hours by using the framework our library provided.

*— Karri Saarinen, AirBnB*

*<http://airbnb.design/co-creating-experiences-with-our-community/>*

# Architecting The PL

- The general approach for building pattern libraries is *linear and straightforward:*
	- *Audit* the design with an interface inventory (native?),
	- *Cut-up workshop:* identify, group and name modules,
	- *Art boards:* put old/new flows on the wall,
	- *Set up foundation first:* type, colors, icons, spacing, IA.
	- *Organisms:* proceed with advanced components,
	- *Lean PL first:* add only most essential modules first,
	- *Family of modules:* refine relationships, regroup items.
	- *Design assets:* sync Sketch/PSDs via Github/Dropbox.

# Architecting The PL

- The general approach for building pattern libraries is *linear and straightforward:*
- A *design pattern* usually contains a name,  $\text{context}, \text{problem}, \text{solutions}, \text{related patterns}.$
- 
- A *design pattern* usually contains a name, context, problem, solutions, related patterns.
- sually components are cut out by appearan • Usually components are cut out by appearance. Wouldn't it be more useful to sort by *function?*
- 
- Usually components are cut out by appearance. Wouldn't it be more useful to sort by *function?*
- asically it means isolating a component and • Basically it means isolating a component and looking into its *semantics:* function and name.
- Basically it means isolating a component and looking into its *semantics:* function and name.
	- *Names shouldn't be descriptive.* E.g. not 'shiny-button', 'big-button', 'red-headline'.
	- *INames shouldn't contain references to context o* • *Names shouldn't contain references to context or location.* E.g. not 'button-footer', 'sidebar-navigation'.
	- *City-block-sizes could define a family of modules.* Pick a standard size (100) and define variations of it.
	- *Base names on their global function.* Focus on the content within the entire system, not page.
- Basically it means isolating a component and looking into its *semantics:* function and name.
	- *Things that behave the same should look the same.*  Different things look different. Naming reflects that.
	- *Would component keep the name in various con • Would component keep the name in various contexts?* With very short/very lengthy names, small/large images?
	- *Not all components are created equal.* Focus on components that repeat often and refine them.
	- *No obvious name? Rethink the component entirely.* Maybe its function is overloaded or too diluted.

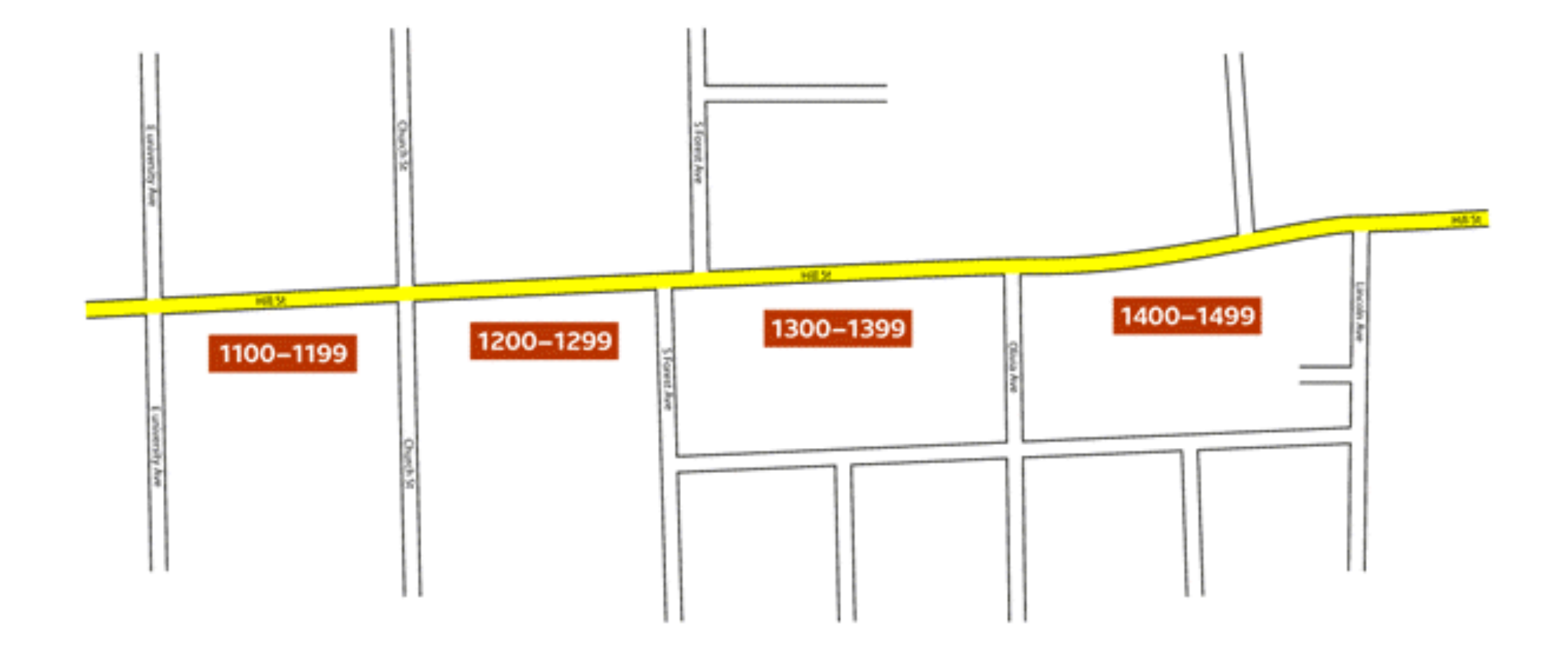

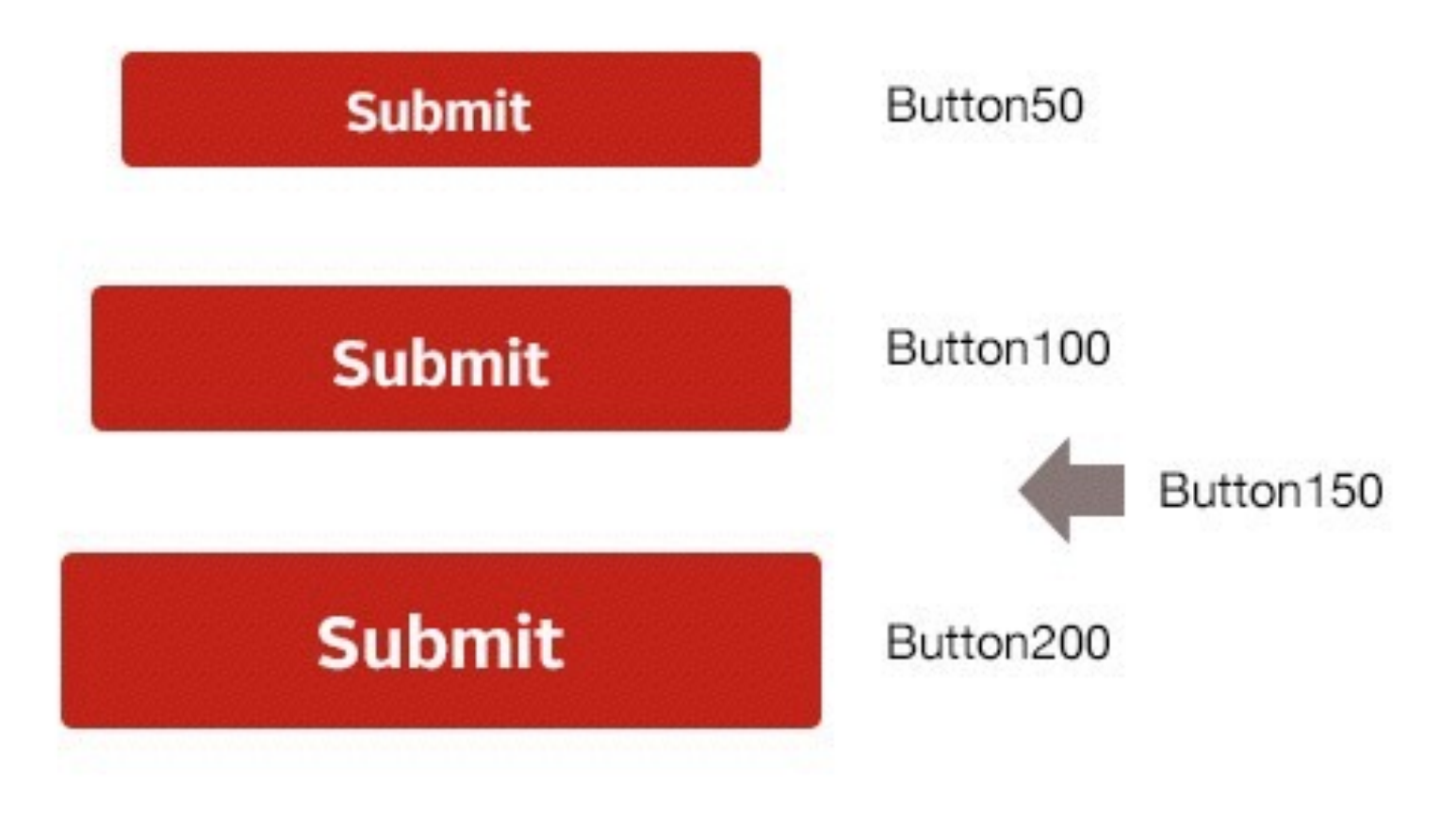

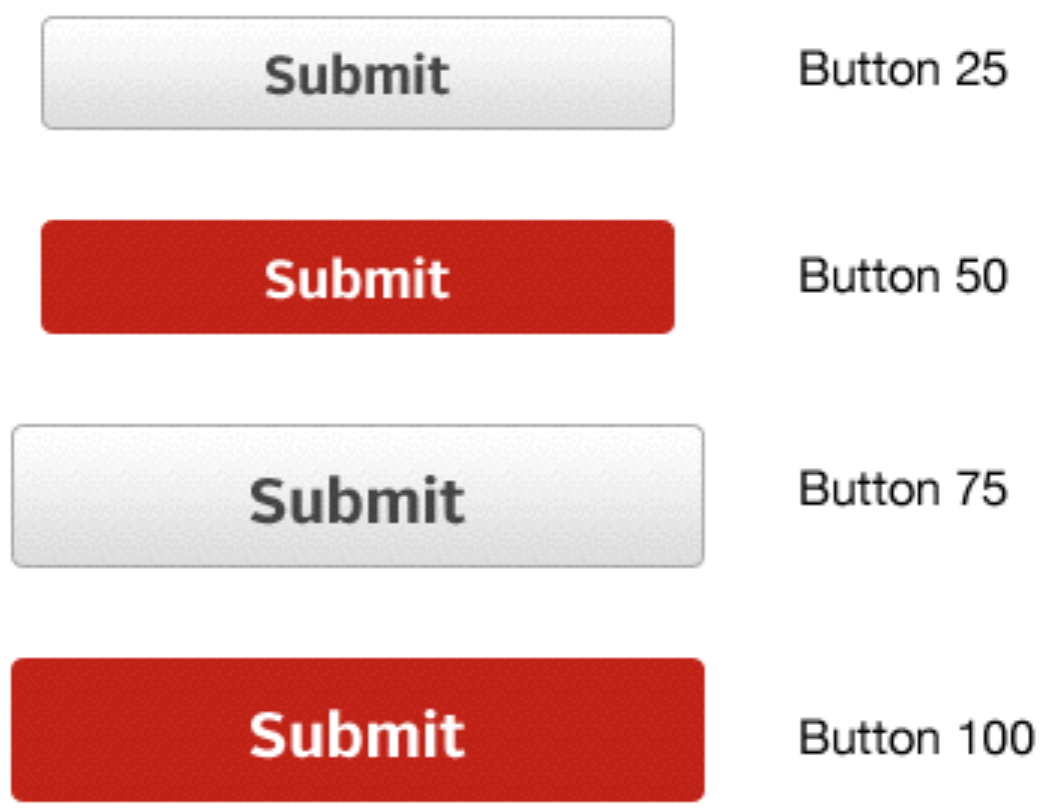

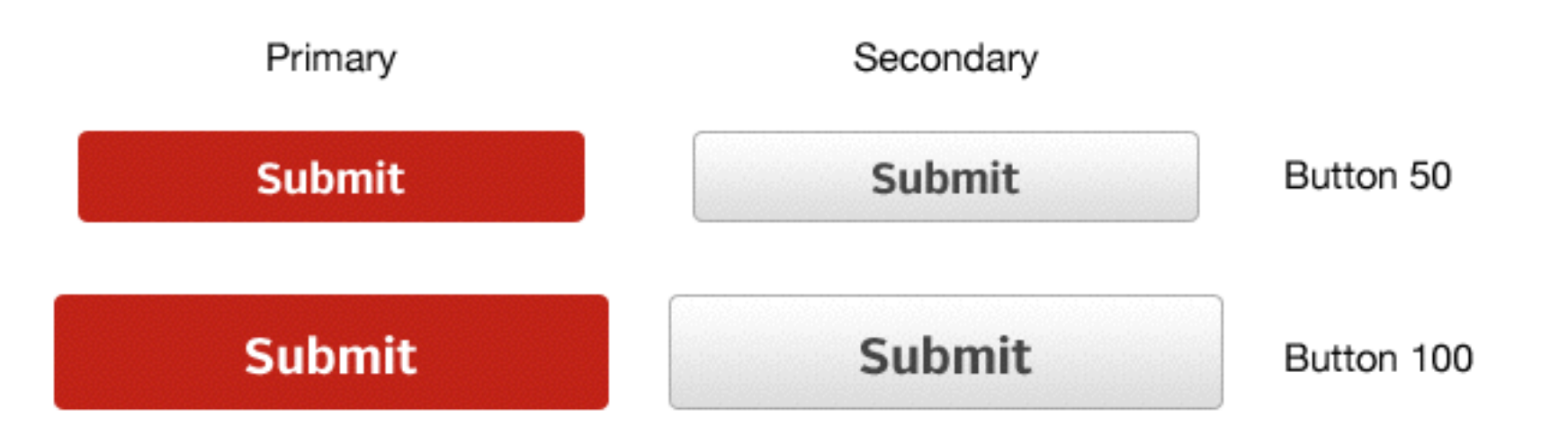

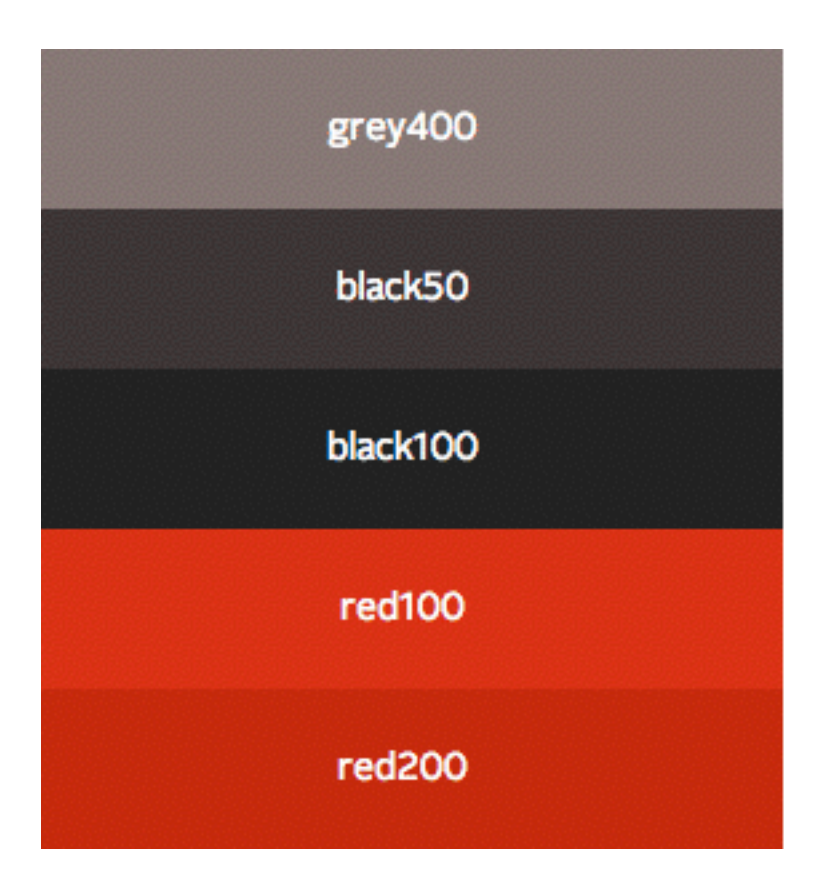

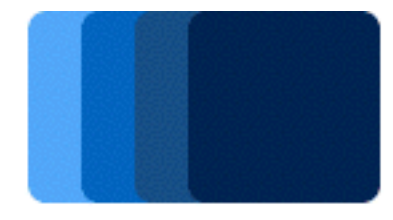

Slide 100

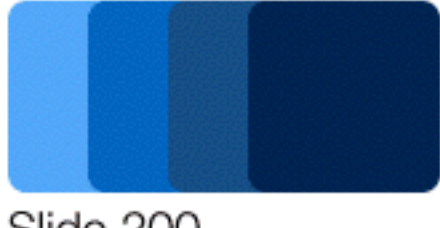

Slide 200

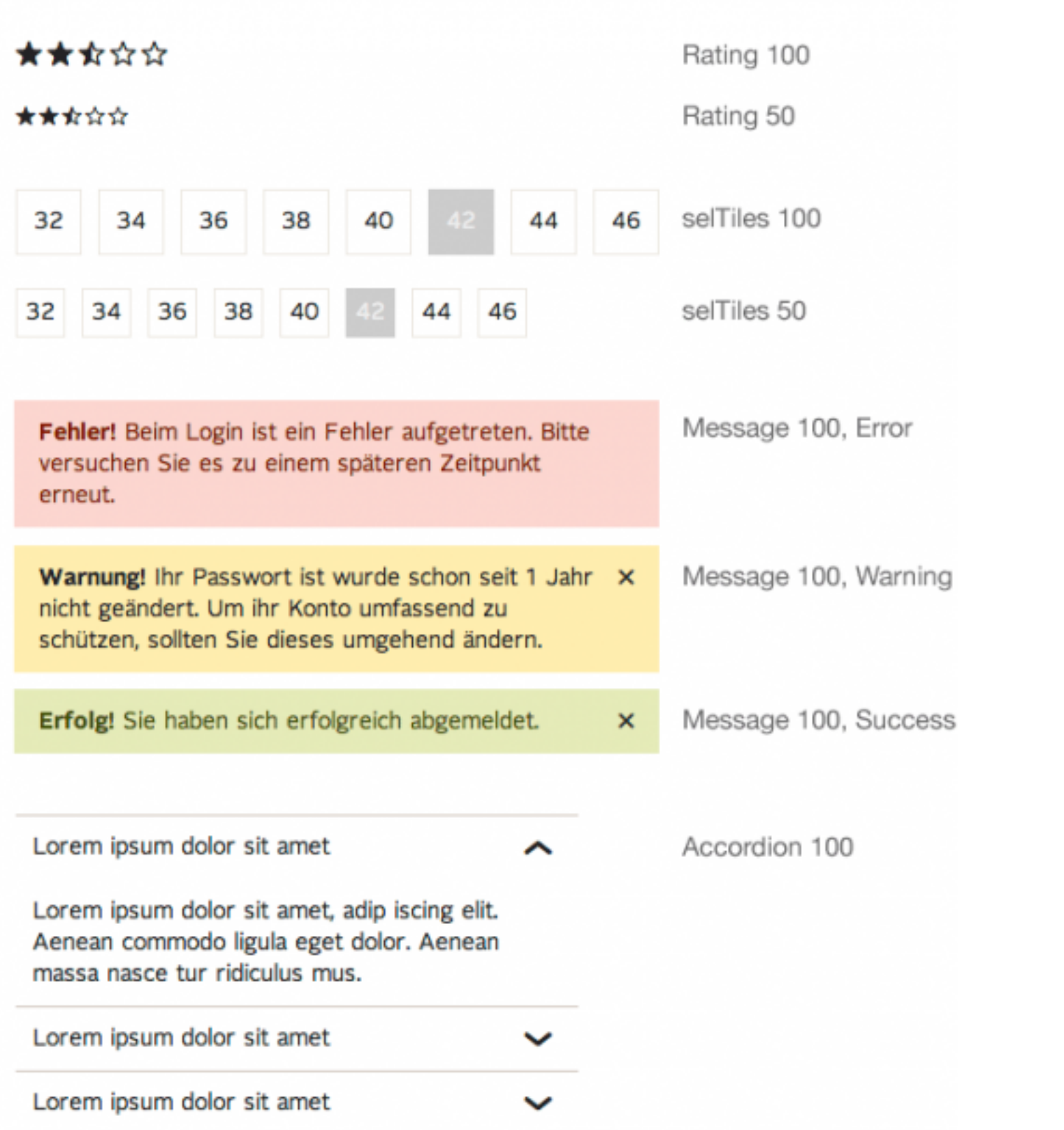

GC It's common to think that every<br>component in *every variation* has<br>be properly documented but it jo component in *every variation* has to be properly documented but it just bloats up the library. A *pattern* is a solution to a problem that's *repeated* in different contexts (with different content). Headers and footers shouldn't be there, for example.

*— Wolf Brüning, Otto.de*

*<http://www.produktbezogen.de/bauanleitung-pattern-library-2-die-perfekte-loesung/>*

- Common challenges with design systems root in *technical or organizational* issues:
	- *Architecting the pattern library.* Finding, extracting, grouping and naming modules.
	- *Building the pattern library.* A strategy and tooling for building components.
	- *Dealing with maintenance.* Keeping all the assets up-to-date (PSD/CSS/PDF).
	- *Team workflow issues.* Responsibilities and ownership for updates.

### Building A Pattern Library

- PLs usually have many *stakeholders:* designers/devs, QA, managers, external agencies, subsidiaries.
- To keep a library *up-to-date,* we need to provide value for everybody involved — in *a single* instance.
- So we have to combine *brand experience guide,*  visual design samples and code snippets in one PL.

### Building A Pattern Library

- The general approach for building pattern libraries is *linear and straightforward:*
	- *Organize* the code base by encapsulated modules,
	- *Extend* modules with BEM-convention,
	- *Living styleguide:* the PL is generated automatically,
	- *Augment context:* the code is extended with notes,
	- *Slow rollout:* first release has only critical modules,
	- *Same codebase:* CSS/JS are shared by PL and live site,
	- *Pattern Library API:* avoid PL decay with remote teams.

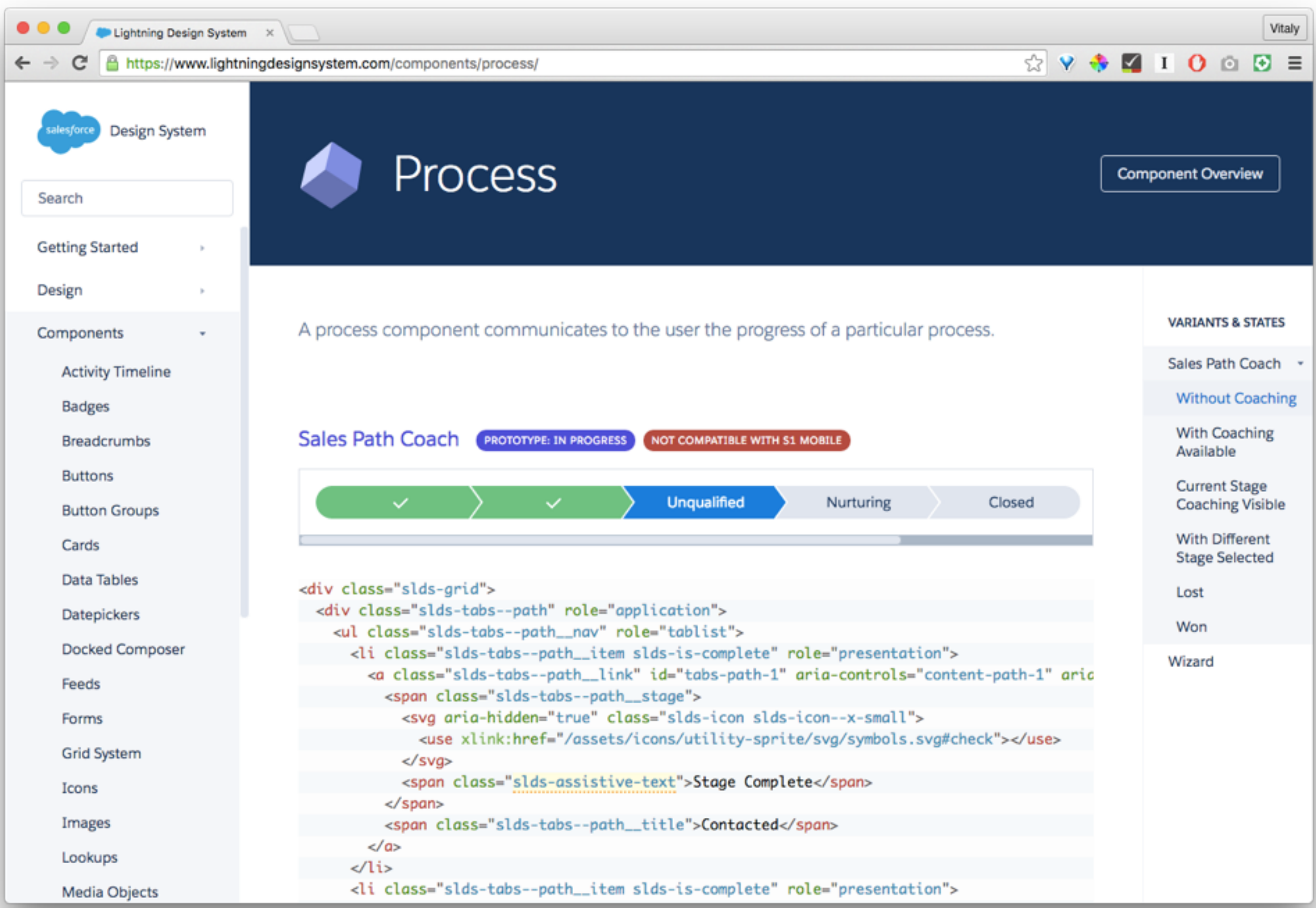

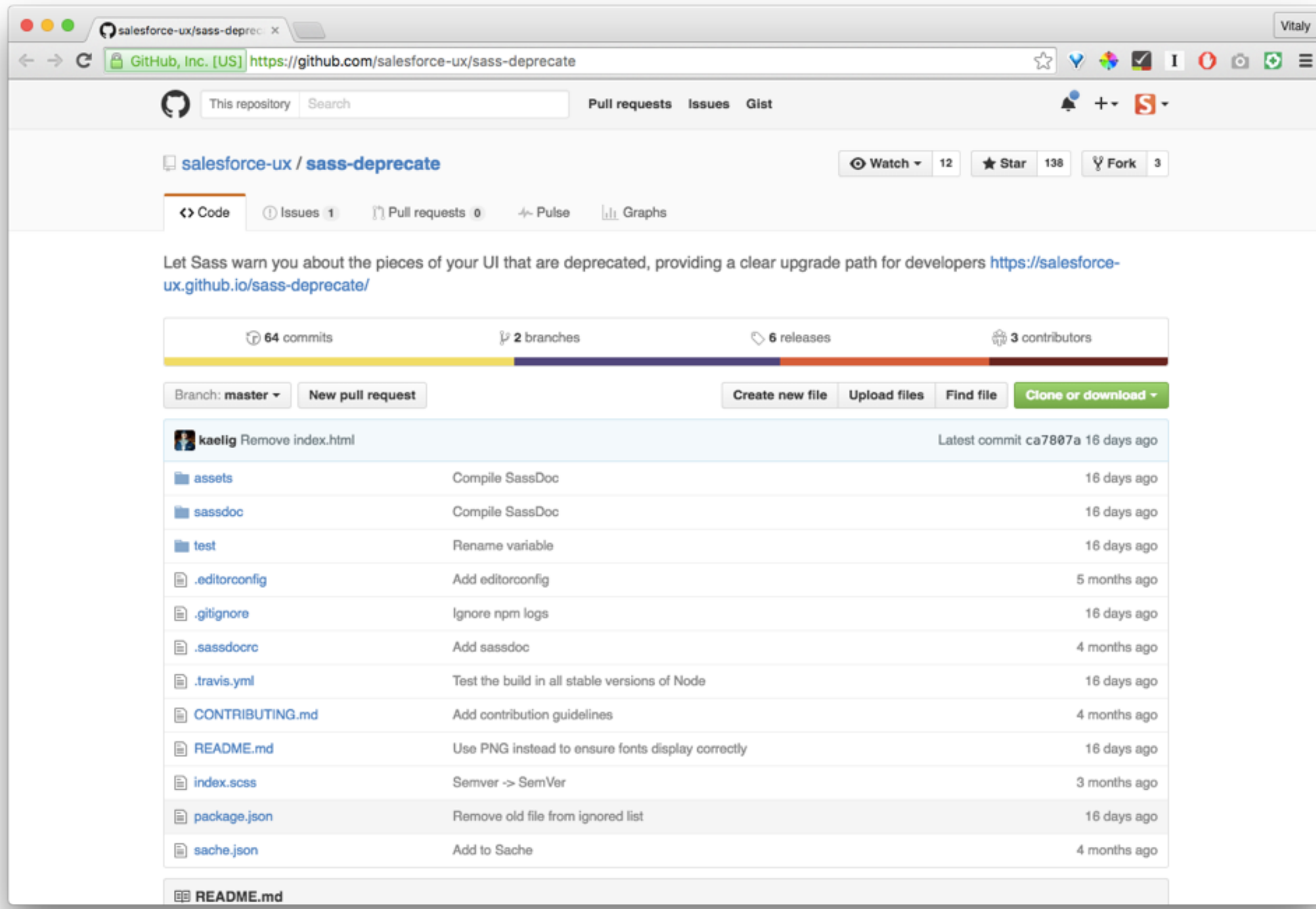

## Building A Pattern Library

- On an enterprise level, it's useful to identify *shared attributes* across all products, both web and native.
- *Design tokens* are shared across products using a JSON object. *Theo* outputs code in all formats:
	- *JSON >* Salesforce's special internal CSS syntax
	- *JSON >* Sass
	- *JSON >* LESS/Stylus
	- *JSON >* iOS
	- *JSON >* Android

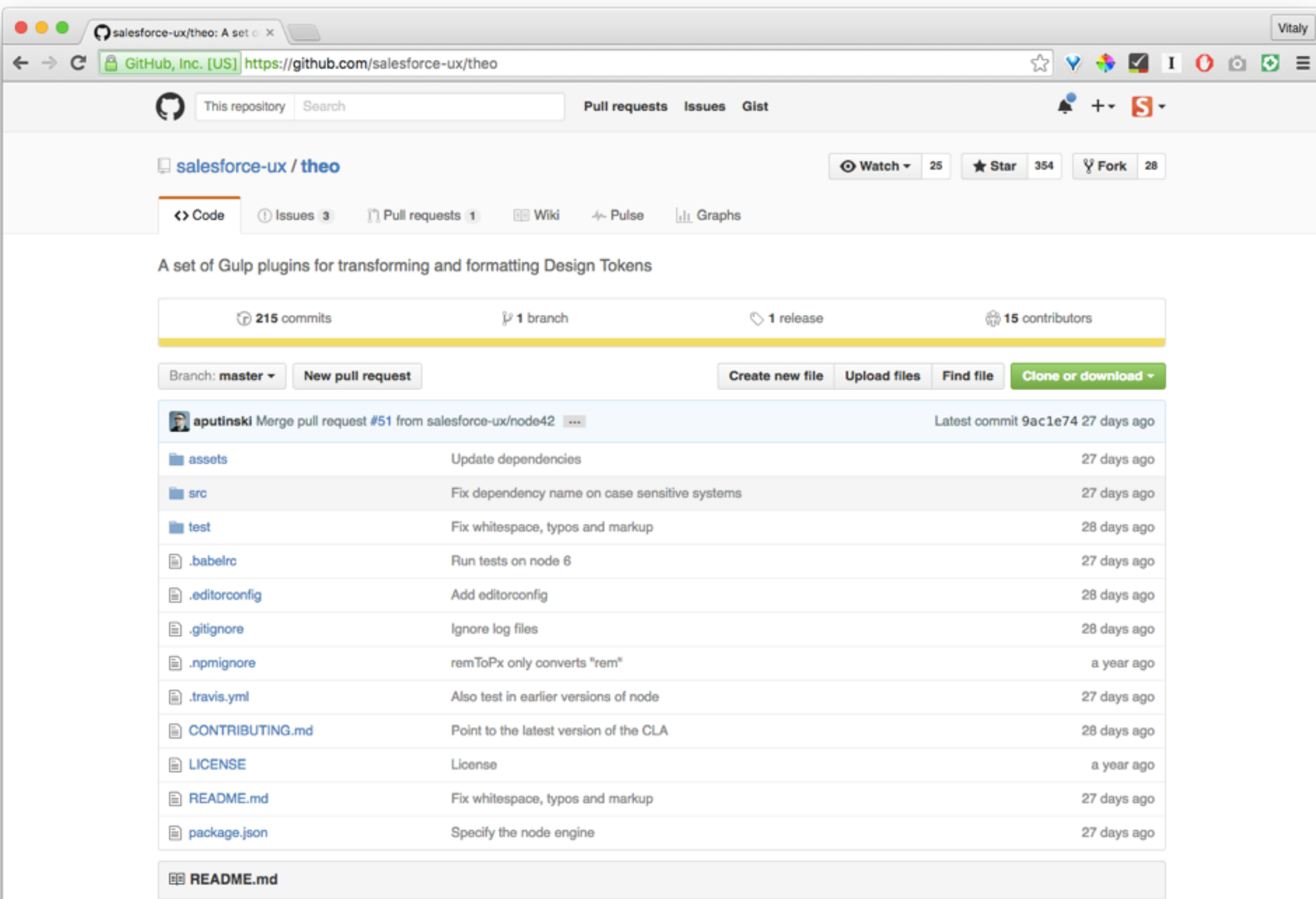

# Modularising CSS

- "Because these pieces of code [can] both contain the *same data*, they should both be the *same component.*"
- "Components should be *data-agnostic*. Design a structure/pattern that you can fill with any data."

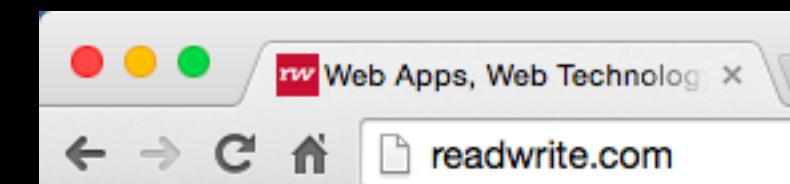

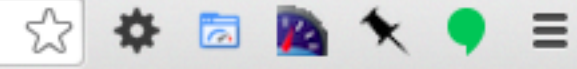

# readwrite

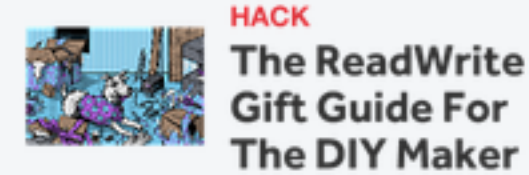

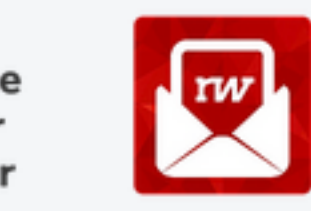

**NEWSLETTER** Sign Up To Get **ReadWrite In Your** Inbox

 $\mathbf{y}$  in  $8^+$ 

 $\equiv$ Q **0** WEB CLOUD MOBILE SOCIAL START PLAY WORK HACK

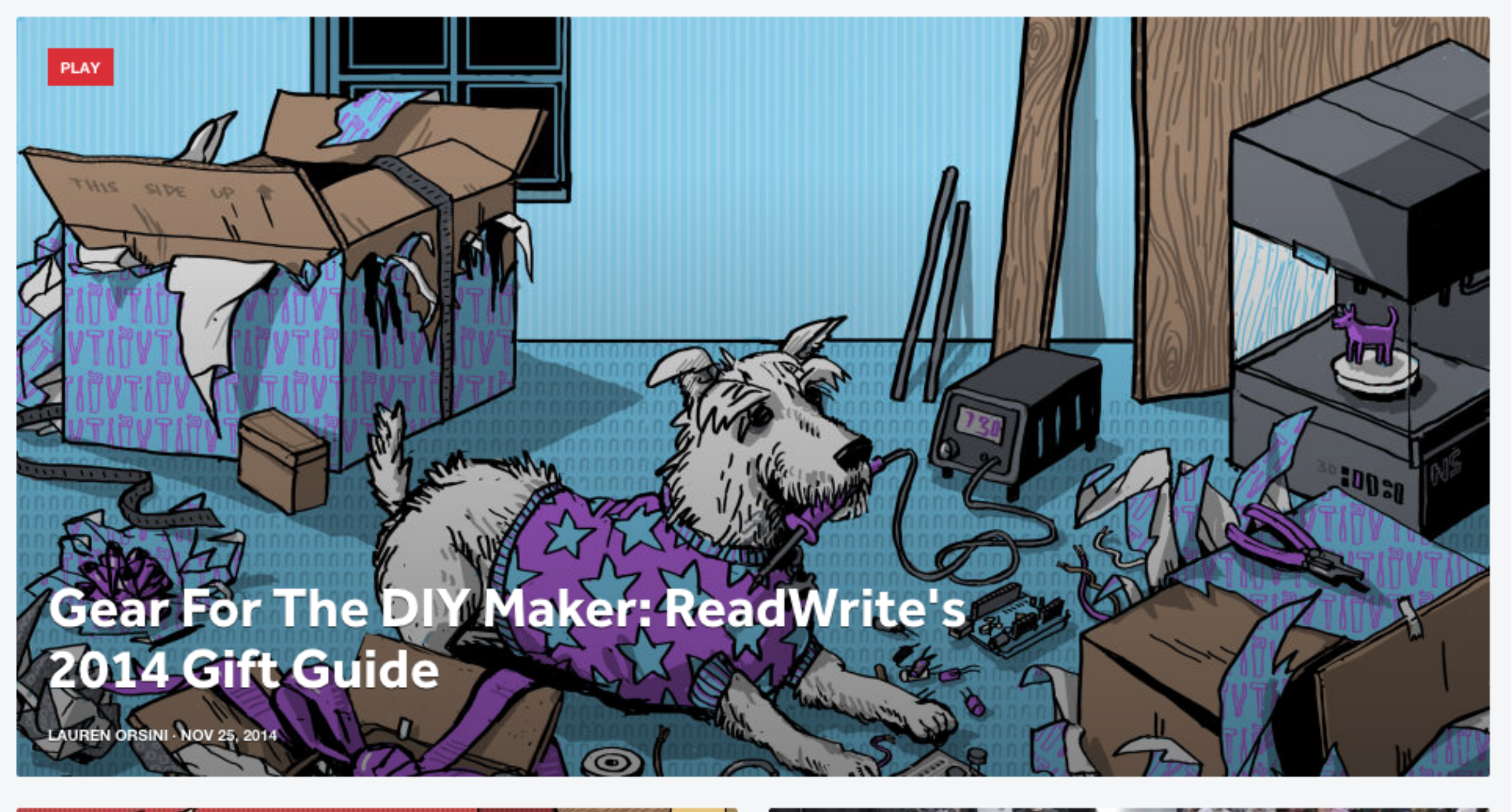

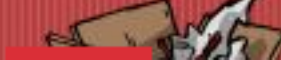

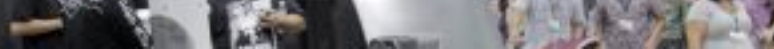

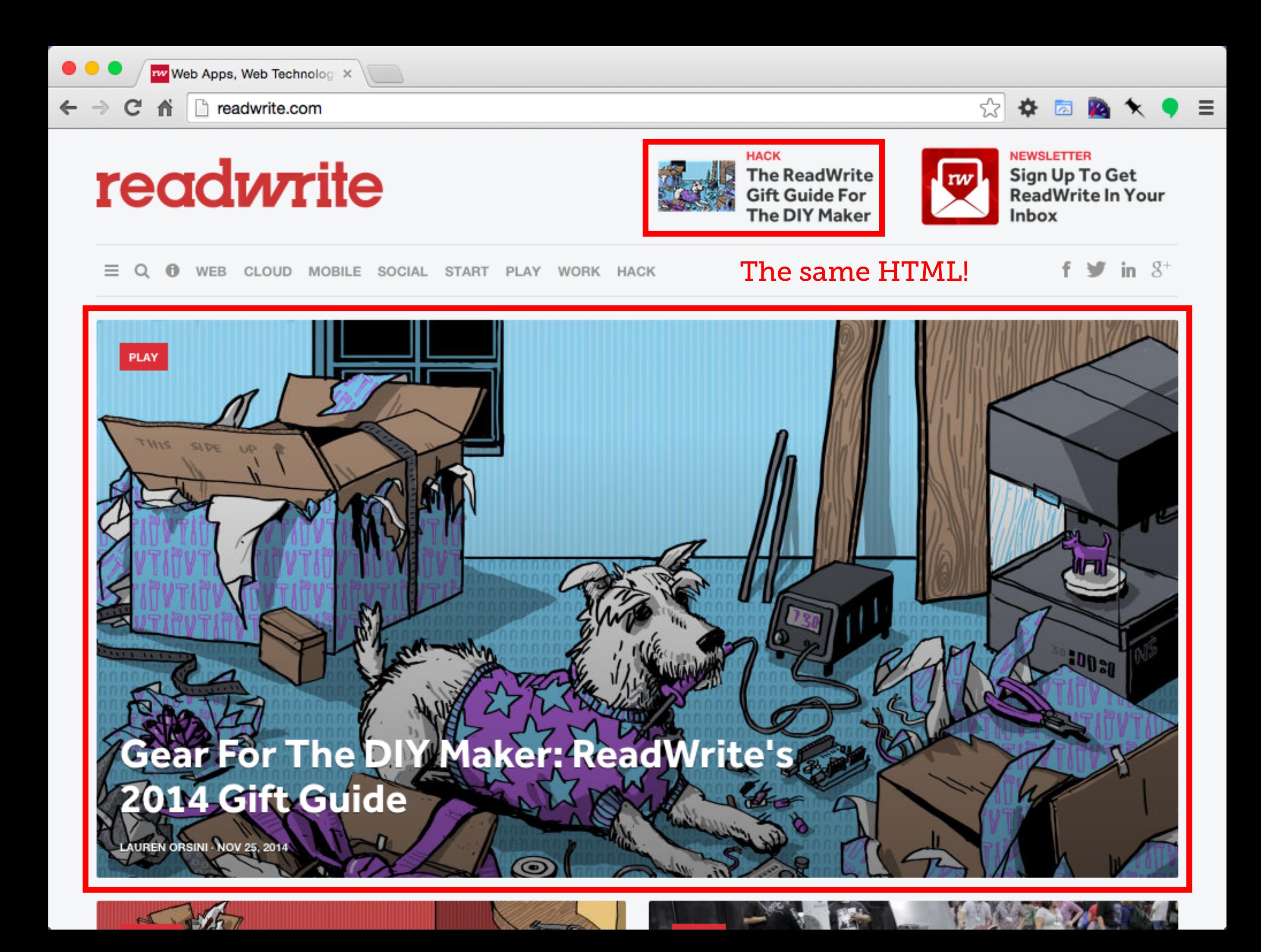

- Common challenges with design systems root in *technical or organizational* issues:
	- *Abstract based on appearance.* Don't build based on content but visual patterns.
	- *Don't tie into use cases.* Don't include layout or location in component styles.
	- *Abstract any one-off requests into global options.*  Instead of polluting a family of modules, isolate one-offs.
	- *Team workflow issues.* Responsibilities and ownership for updates.

### Modularising UIs Content vs. Context

- <!-- Incorrect --> <div class="masthead">
	- <h1 class="masthead\_\_title">...</h1> <a href="#" class="masthead\_\_btn">...</a>

 $\langle$ div $>$ 

### Modularising UIs Content vs. Context

```
<!-- Correct -->
<div class="masthead">
```

```
 <div class="masthead__content">
  \overline{\text{th1>}}\dots\text{th1>} <a href="#" class="btn">...</a>
\langlediv>
```
### $\langle$ div $>$

### Selectors Namespaces

" I don't know what this does. I don't know where else it's used. I don't know if I can delete it. I don't know if I can change it. I don't know if I can use it elsewhere. I don't know anything!

### **Selectors** Namespaces

 $.o$ -object-name  $\{ \}$  $.c$ -component-name  $\{\}$ .u-utility-name {} .t-theme-name  $\{\}$  $.is-state$  {} .\_hack  $\{\}$ .ga-hook  $\{\}$ .js-javascript-hook {}

### **Selectors** Namespaces

 $<$ body class="t-light">

<div class="c-modal c-modal--wide jsModal">

<h1 class="c-modal\_\_header">...</h1>

 $< p$  class="u-text-center">... $<$ /p>

 $\langle$ /div $\rangle$ 

</body>

```
Selectors
Namespaces
```

```
.c-modal \{background-color: white;
```

```
.t-light & \{background-color: black;
}
```

```
& .is-open {
  display: block;
}
```
#### $\bullet\bullet\bullet$

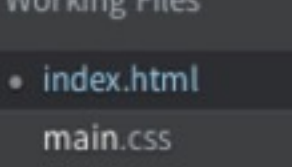

章 日

better-ui -

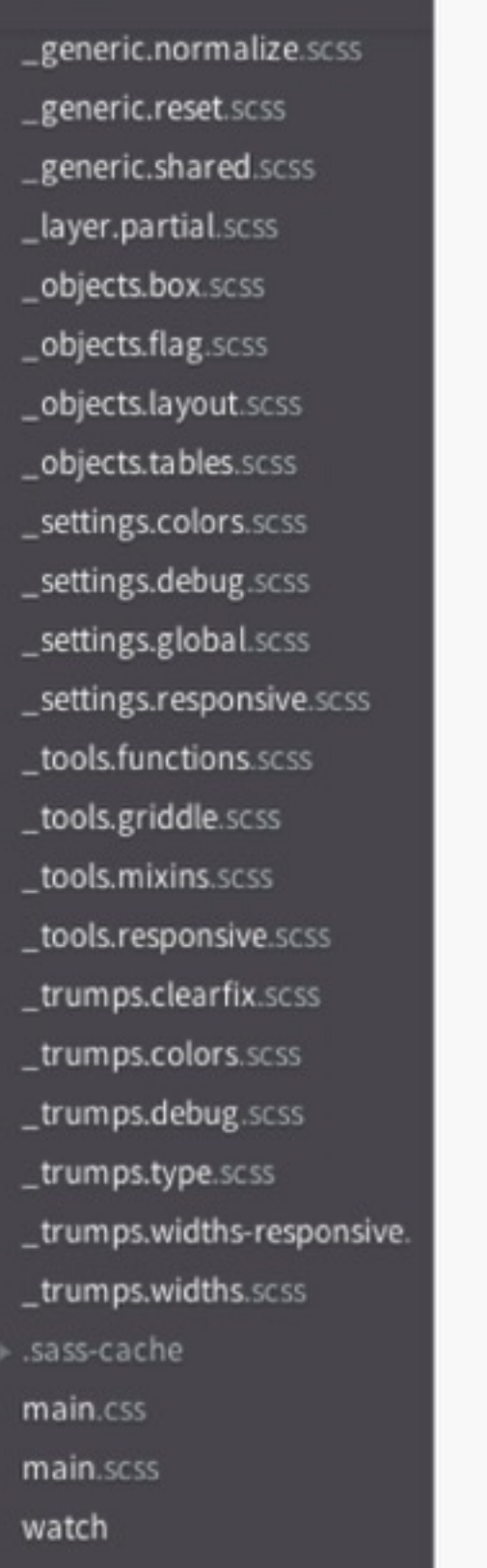

```
<!DOCTYPE html>
 \mathbf{1}<html lang="en">
 \overline{2}\mathfrak{Z}<head>
          <meta charset="UTF-8">
 \mathcal{A}% _{0}=\mathcal{A}_{\mathrm{CL}}^{\mathrm{CL}}(\mathcal{A})<meta name="viewport" content="width=device-width, minimum-scale=1.0">
 \mathbb S\, 6
 \tau<title>Better UI - Better Collective CSS Framework and UI Toolkit</title>
 \rm ^8<link rel="stylesheet" href="css/main.css">
 \overline{9}10
11\,<style>
12html {
                     padding: 1.5rem;
13
                     padding-bottom: auto;
14
15
                \mathbf{L}</style>
16
17</head>
18
     <body>
19
2021<div class="o-"
22
                               *.o-layout -- middle
23
                               '.o-flag
24
                               ".o-flag__minor
25
26
                              *.o-flag_major
27
                              *.o-flag--rev
28
                              *.o-flag--small
29
30
                               *.o-flag--large
31
                               *.o-table--fixed
32
33
3435
36
37
38
39
```
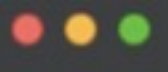

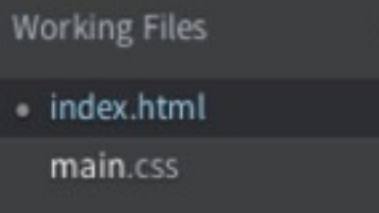

章 曰

better-ui -

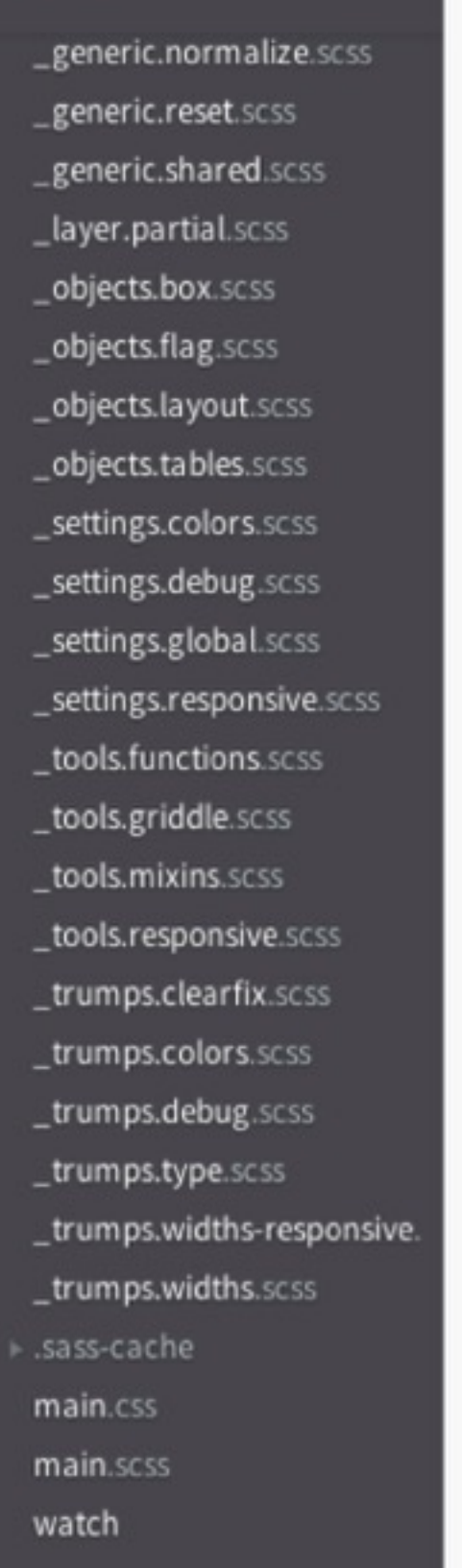

```
<!DOCTYPE html>
 \mathbf{1}\,2<html lang="en">
 \mathfrak{Z}<head>
          <meta charset="UTF-8">
 \mathcal{A}% _{0}=\mathcal{A}_{\mathrm{CL}}^{\mathrm{CL}}(\mathcal{A})\, 5
          <meta name="viewport" content="width=device-width, minimum-scale=1.0">
 \mathbb{G}\tau<title>Better UI - Better Collective CSS Framework and UI Toolkit</title>
 \rm ^8<link rel="stylesheet" href="css/main.css">
 \overline{9}10
11\,<style>
12html {
                    padding: 1.5rem;
13
                    padding-bottom: auto;
14
15
               \mathcal{L}</style>
16
17</head>
18
     <body>
19
20<h1 class="c-he"
2122
                               *.c-heading-ribbon
23
                               *.c-heading-ribbon--large
24
25
26
27
28
29
30
31
32
33
3435
36
37
38
39
40
41
42
43
44
45
```
#### $\bullet\bullet\bullet$

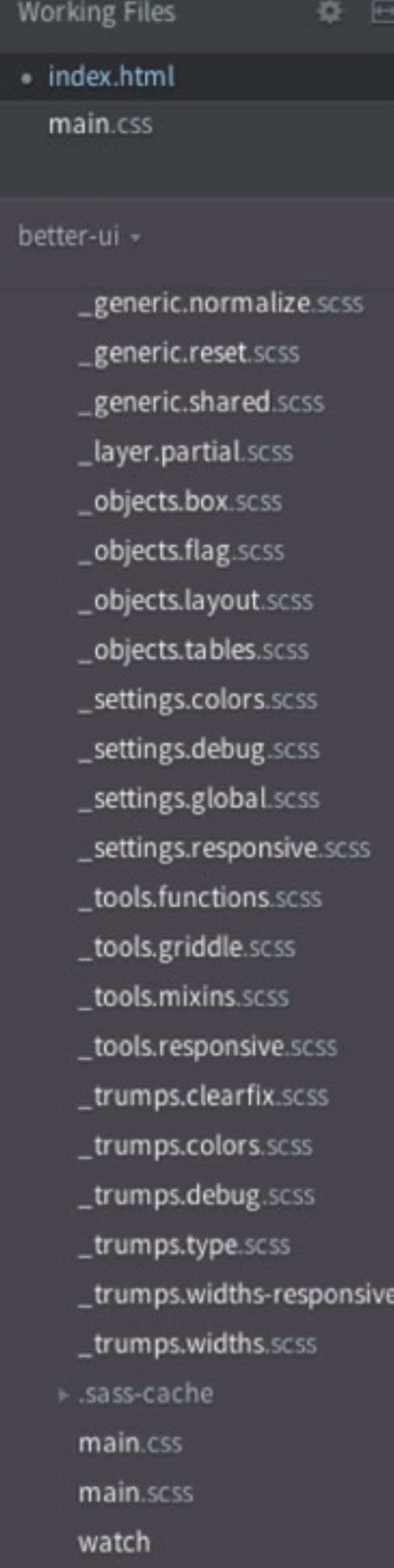

```
<!DOCTYPE html>
 \mathbf{1}<html lang="en">
 \overline{2}<head>
 \overline{\mathbf{3}}<meta charset="UTF-8">
 \mathcal{A}% _{0}=\mathcal{A}_{\mathrm{CL}}^{\mathrm{CL}}(\mathcal{A})<meta name="viewport" content="width=device-width, minimum-scale=1.0">
 \, 5
 \, \, \,\tau<title>Better UI - Better Collective CSS Framework and UI Toolkit</title>
 \rm ^8<link rel="stylesheet" href="css/main.css">
 \mathfrak g10
          <style>
11\,html<sub>1</sub>12padding: 1.5rem;
13
                    padding-bottom: auto;
14
               \mathcal{F}15
          </style>
16
17</head>
18
     <body>
19
20<h1 class="c-heading-ribbon c-hea"
2122
                                                        *.c-heading-ribbon--large
23
2425
26
27
28
29
30
31
32
33
34
35
36
37
38
39
40
41
42
43
44
45
46
47\,48
49
```